- Chtěli bychom rozpoznávat jazyk  $L = \{a^i b^i \mid i \geq 1\}$
- Snažíme se navrhnout zařízení (podobné konečným automatům), které přečte slovo, a sdělí nám, zda toto slovo patří do jazyka L či ne.
- <span id="page-0-0"></span>**•** Při čtení a-ček si musíme pamatovat jejich počet, ať víme, kolik musí následovat b-ček

- Chtěli bychom rozpoznávat jazyk  $L = \{a^i b^i \mid i \geq 1\}$
- Snažíme se navrhnout zařízení (podobné konečným automatům), které přečte slovo, a sdělí nám, zda toto slovo patří do jazyka L či ne.
- Při čtení a-ček si musíme pamatovat jejich počet, ať víme, kolik musí následovat b-ček
- Můžeme využít paměť typu zásobník
- $\bullet$  Každé přečtené a si na zásobník zapíšeme, za každé přečtené  $b$  jeden symbol ze zásobníku odstraníme
- Pokud bude zásobník prázdný a podaří se přečíst celé slovo, tak patří do jazyka

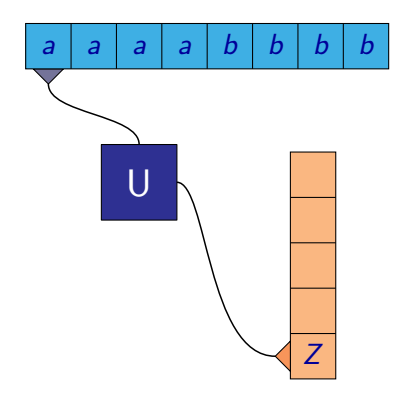

 $\leftarrow$ 

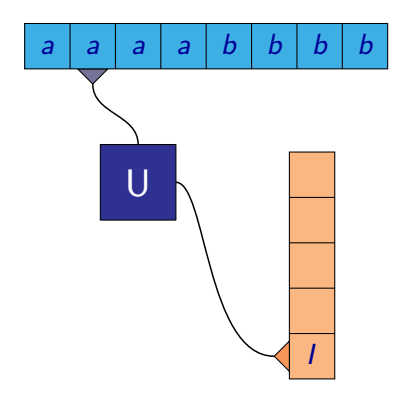

 $\leftarrow$ 

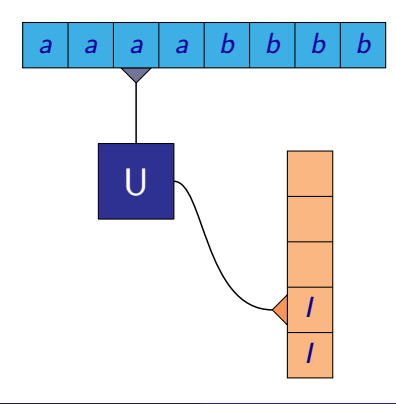

M. Kot, Z. Sawa (VŠB-TU Ostrava) [Úvod do teoretické informatiky](#page-0-0) 30. března 2006 3 / 38

 $\leftarrow$ 

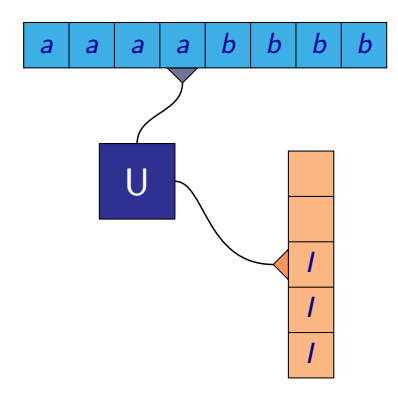

 $\leftarrow$ 

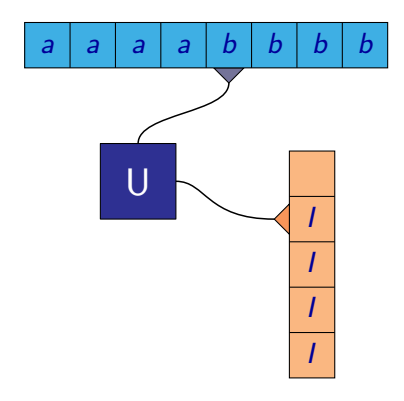

 $\leftarrow$ 

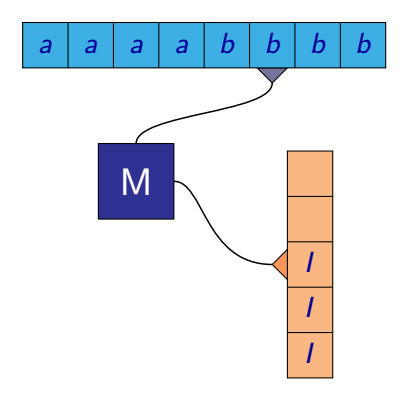

 $\leftarrow$ 

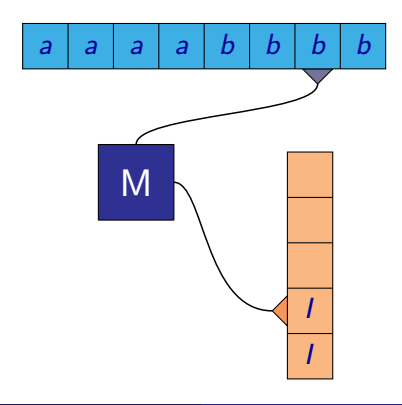

 $\leftarrow$ 

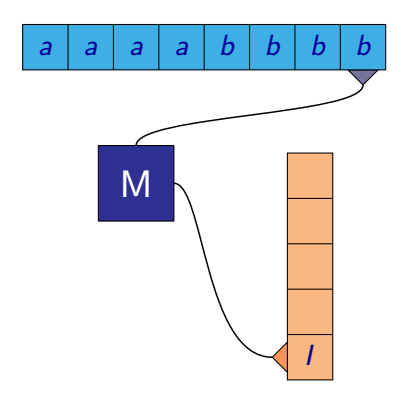

 $\leftarrow$ 

- Slovo *aaaabbbb* patří do jazyka  $L = \{a^i b^i \mid i \geq 1\}$
- Automat přečetl celé slovo a skončil s prázdným zásobníkem, takže slovo přijal

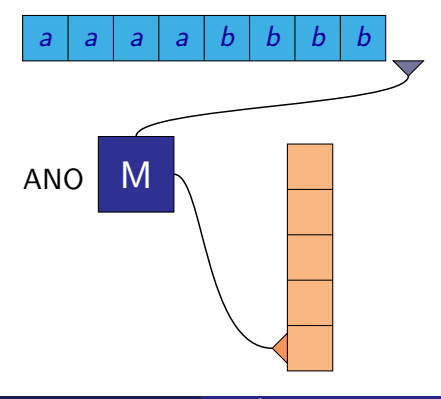

 $\leftarrow$ 

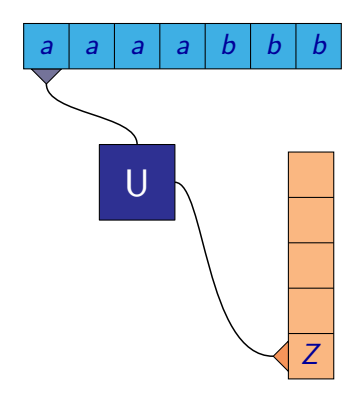

 $\leftarrow$ 

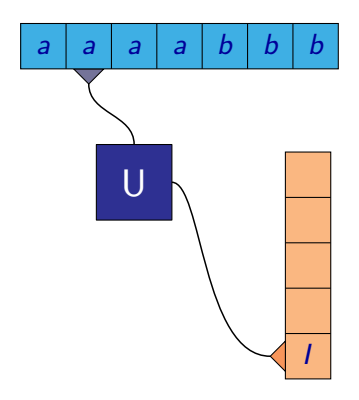

 $\leftarrow$ 

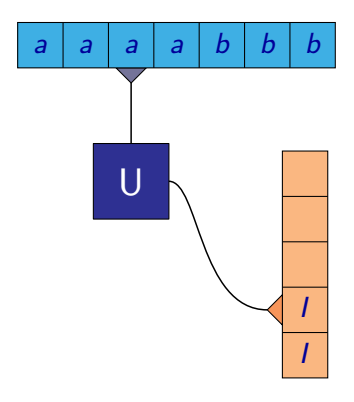

 $\leftarrow$ 

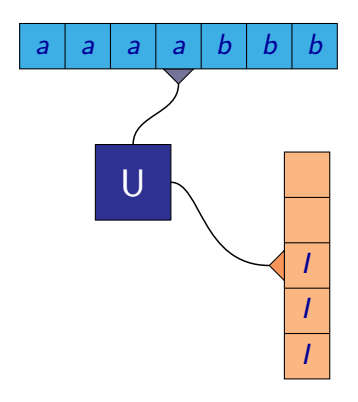

 $\leftarrow$ 

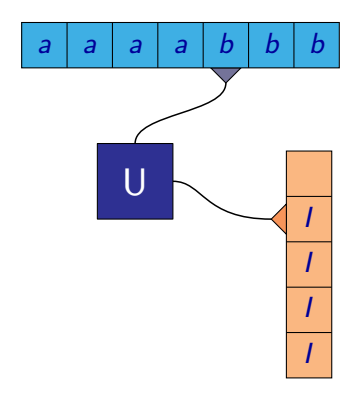

 $\leftarrow$ 

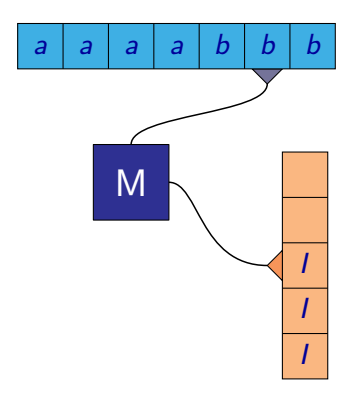

 $\leftarrow$ 

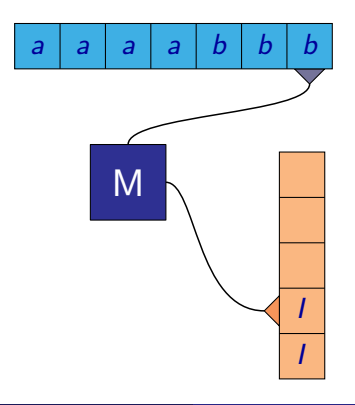

 $\leftarrow$ 

- Slovo *aaaabbb* nepatří do jazyka  $L = \{a^i b^i \mid i \geq 1\}$
- Automat přečetl celé slovo, ale nevyprázdnil zásobník, takže slovo nepřijal

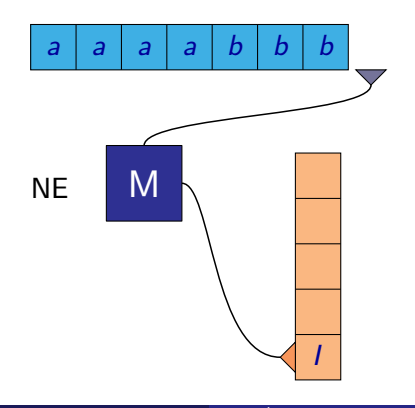

 $\leftarrow$ 

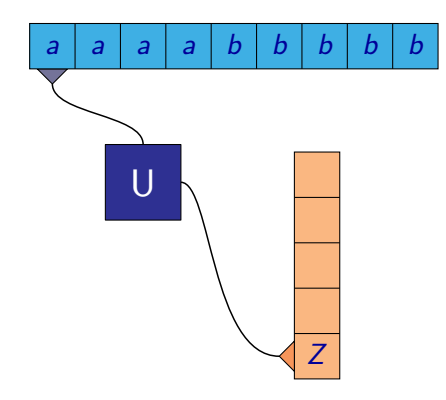

 $\leftarrow$ 

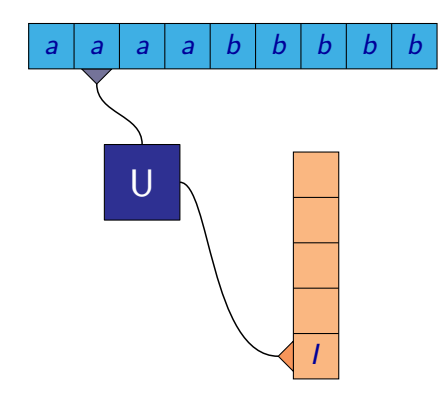

 $\leftarrow$ 

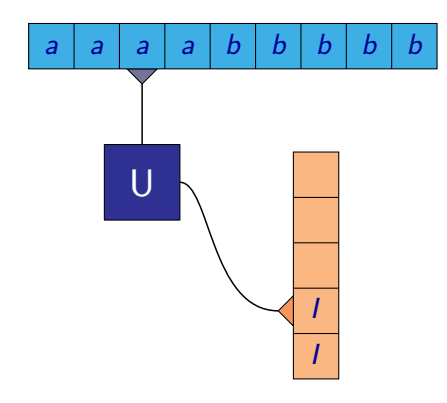

 $\leftarrow$ 

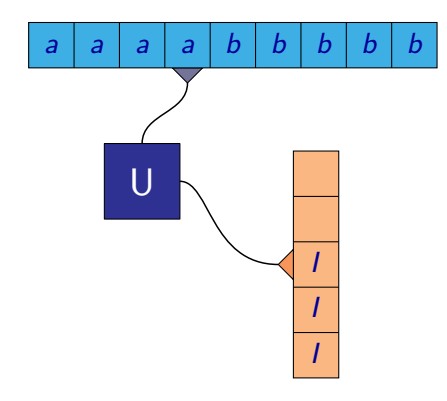

 $\leftarrow$ 

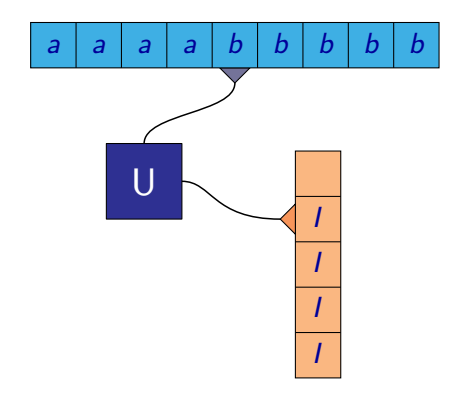

 $\leftarrow$ 

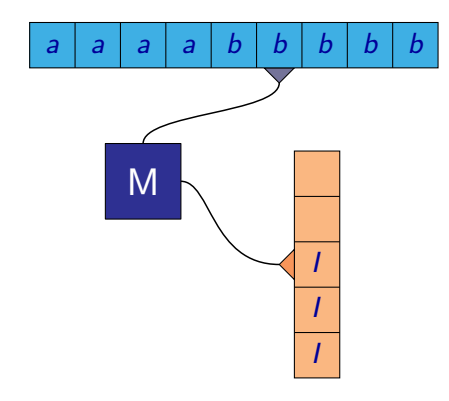

 $\leftarrow$ 

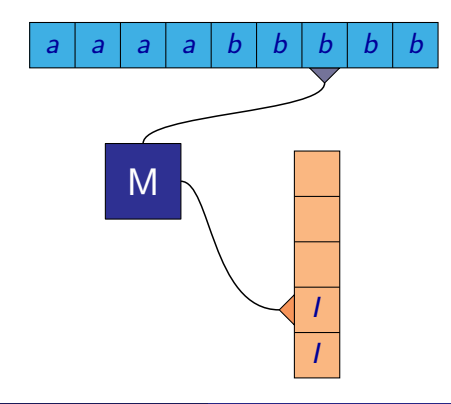

M. Kot, Z. Sawa (VŠB-TU Ostrava) [Úvod do teoretické informatiky](#page-0-0) 30. března 2006 7 / 38

 $\leftarrow$ 

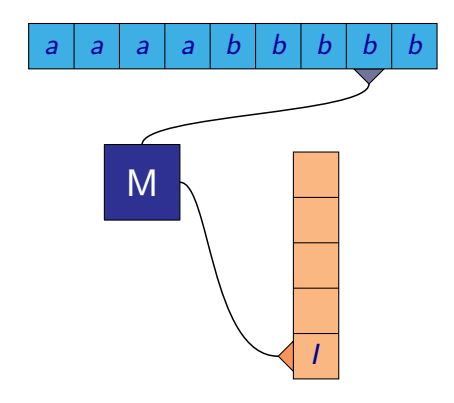

 $\leftarrow$ 

- Slovo *aaaabbbbb* nepatří do jazyka  $L = \{a^i b^i \mid i \geq 1\}$
- Automat čte b, má smazat symbol na zásobníku a tam žádný není, takže slovo nepřijal

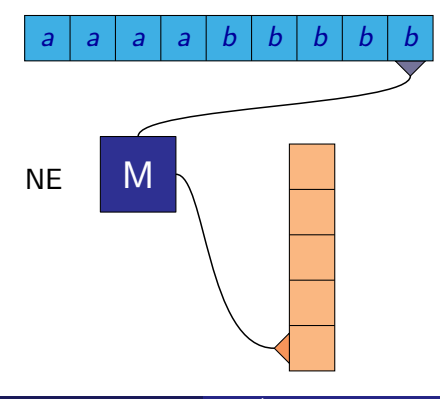

 $\leftarrow$ 

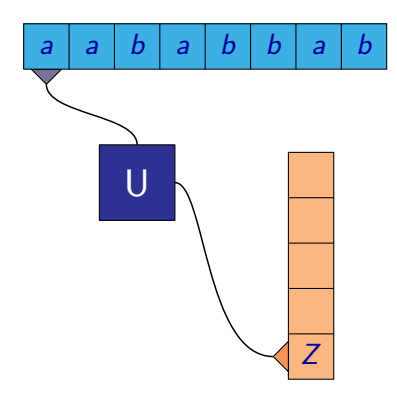

 $\leftarrow$ 

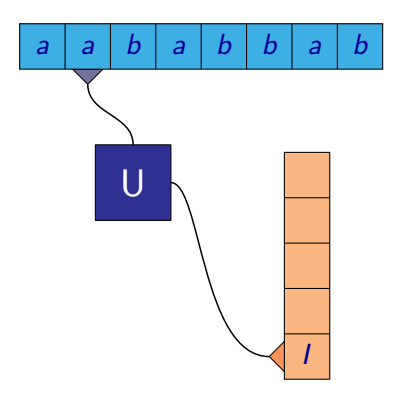

 $\leftarrow$ 

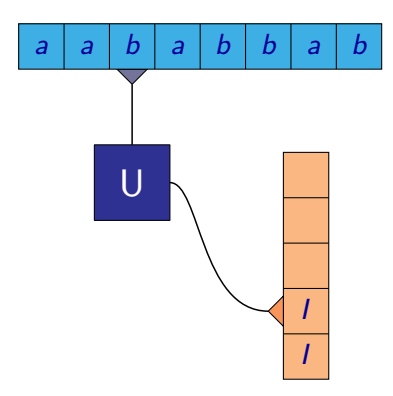

 $\leftarrow$ 

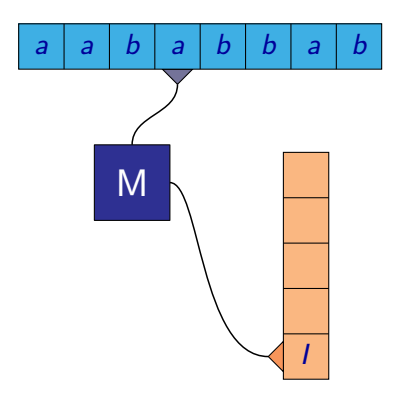

 $\leftarrow$ 

- Slovo *aababbab* nepatří do jazyka  $L = \{a^i b^i \mid i \geq 1\}$
- Automat přečetl a, ale již byl ve stavu, kdy maže, takže slovo nepřijal

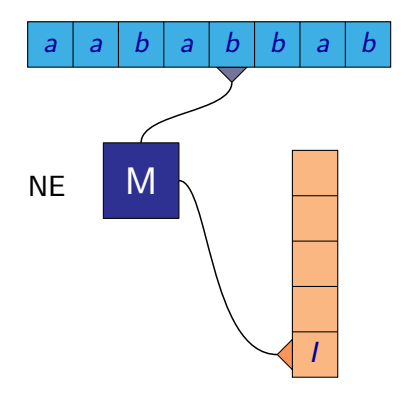

- Uvedený zásobníkový automat měl vždy jasně určeno pokračování byl deterministický
- Je možné každý bezkontextový jazyk poznat deterministickým zásobníkovým automatem?

 $\leftarrow$ 

- Uvedený zásobníkový automat měl vždy jasně určeno pokračování byl deterministický
- Je možné každý bezkontextový jazyk poznat deterministickým zásobníkovým automatem?
- Uvažujme jazyk  $L = \{w(w)^R | w \in \{a, b\}^*\}$
- První půlku slova můžeme uložit na zásobník
- Při čtení druhé půlky mažeme symboly ze zásobníku, pokud jsou stejné jako na vstupu
- Pokud bude zásobník prázdný po přečtení celého slova, byla druhá půlka stejná jako první

Slovo *abaaba* patří do jazyka  $L = \{w(w)^R \mid w \in \{a,b\}^*\}$ 

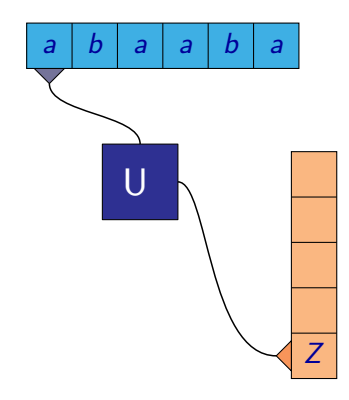

M. Kot, Z. Sawa (VŠB-TU Ostrava) [Úvod do teoretické informatiky](#page-0-0) 30. března 2006 12 / 38

 $\leftarrow$
Slovo *abaaba* patří do jazyka  $L = \{w(w)^R \mid w \in \{a,b\}^*\}$ 

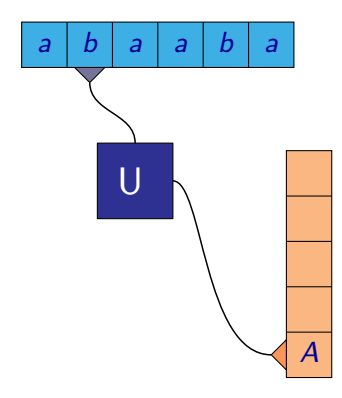

M. Kot, Z. Sawa (VŠB-TU Ostrava) [Úvod do teoretické informatiky](#page-0-0) 30. března 2006 12 / 38

 $\leftarrow$ 

 $299$ 

- Slovo *abaaba* patří do jazyka  $L = \{w(w)^R \mid w \in \{a,b\}^*\}$
- $\bullet$  Při čtení a, stavu U a vrcholu zásobníku B, musí změnit stav na M a uložit A na zásobník

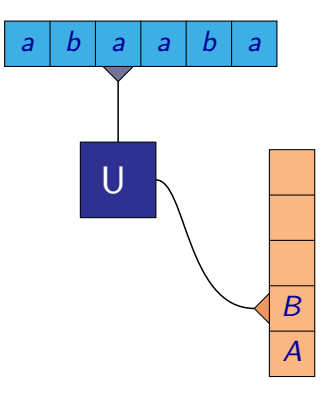

- Slovo *abaaba* patří do jazyka  $L = \{w(w)^R \mid w \in \{a,b\}^*\}$
- $\bullet$  Při čtení a, stavu U a vrcholu zásobníku B, musí změnit stav na M a uložit A na zásobník

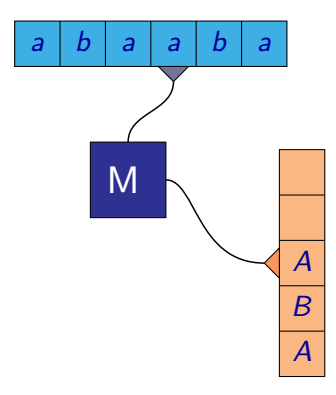

- Slovo *abaaba* patří do jazyka  $L = \{w(w)^R \mid w \in \{a,b\}^*\}$
- $\bullet$  Při čtení a, stavu U a vrcholu zásobníku B, musí změnit stav na M a uložit A na zásobník

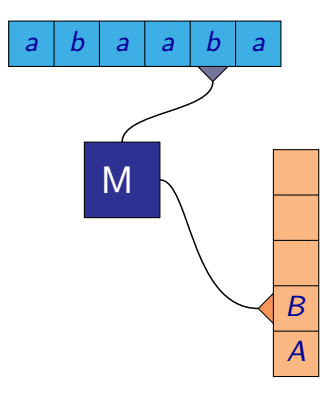

- Slovo *abaaba* patří do jazyka  $L = \{w(w)^R \mid w \in \{a,b\}^*\}$
- $\bullet$  Při čtení a, stavu U a vrcholu zásobníku B, musí změnit stav na M a uložit A na zásobník

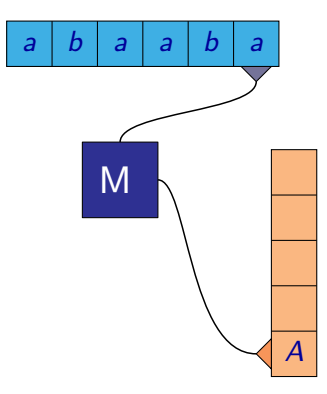

- Slovo *abaaba* patří do jazyka  $L = \{w(w)^R \mid w \in \{a,b\}^*\}$
- $\bullet$  Při čtení a, stavu U a vrcholu zásobníku B, musí změnit stav na M a uložit A na zásobník

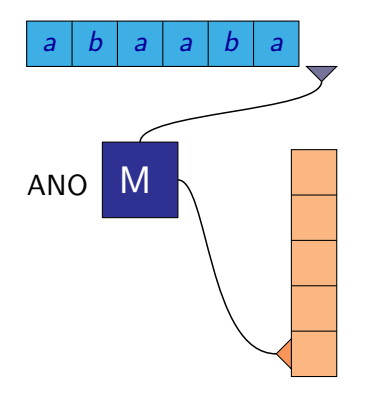

Slovo *abaaaaba* patří do jazyka  $L = \{w(w)^R \mid w \in \{a,b\}^*\}$ 

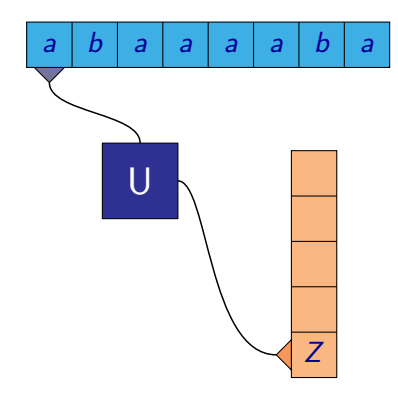

M. Kot, Z. Sawa (VŠB-TU Ostrava) [Úvod do teoretické informatiky](#page-0-0) 30. března 2006 14 / 38

 $\leftarrow$ 

 $299$ 

Slovo *abaaaaba* patří do jazyka  $L = \{w(w)^R \mid w \in \{a,b\}^*\}$ 

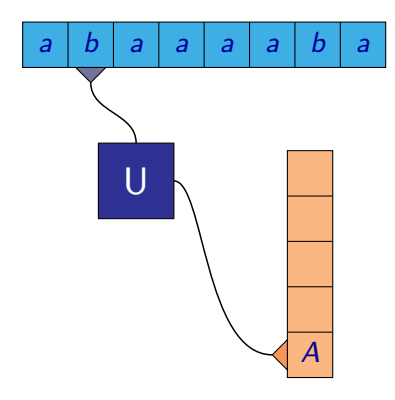

M. Kot, Z. Sawa (VŠB-TU Ostrava) [Úvod do teoretické informatiky](#page-0-0) 30. března 2006 14 / 38

 $\leftarrow$ 

 $299$ 

- Slovo *abaaaaba* patří do jazyka  $L = \{w(w)^R \mid w \in \{a,b\}^*\}$
- $\bullet$  Při čtení a, stavu  $U$  a vrcholu zásobníku  $B$ , nemění stav a uloží A na zásobník

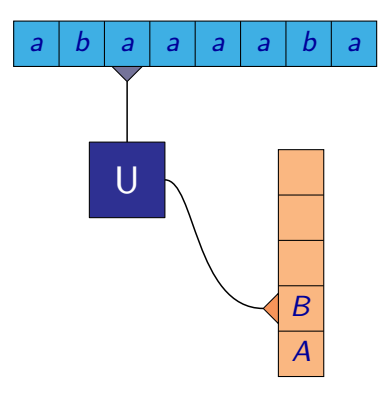

- Slovo *abaaaaba* patří do jazyka  $L = \{w(w)^R \mid w \in \{a,b\}^*\}$
- $\bullet$  Při čtení a, stavu  $U$  a vrcholu zásobníku  $B$ , nemění stav a uloží A na zásobník

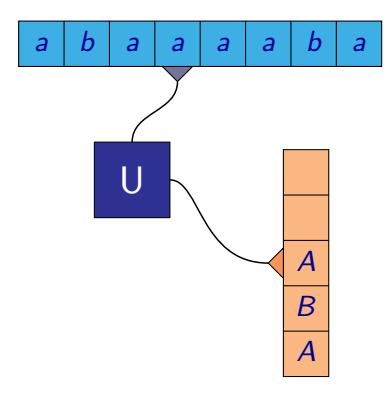

M. Kot, Z. Sawa (VŠB-TU Ostrava) [Úvod do teoretické informatiky](#page-0-0) 30. března 2006 14 / 38

 $\leftarrow$ 

- Slovo *abaaaaba* patří do jazyka  $L = \{w(w)^R \mid w \in \{a,b\}^*\}$
- $\bullet$  Při čtení a, stavu  $U$  a vrcholu zásobníku  $B$ , nemění stav a uloží A na zásobník

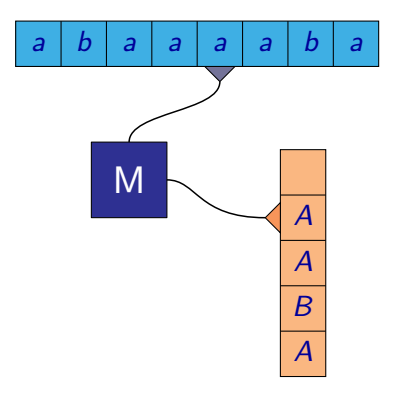

- Slovo *abaaaaba* patří do jazyka  $L = \{w(w)^R \mid w \in \{a,b\}^*\}$
- $\bullet$  Při čtení a, stavu  $U$  a vrcholu zásobníku  $B$ , nemění stav a uloží A na zásobník

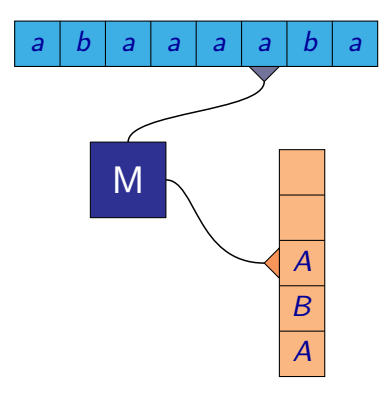

- Slovo *abaaaaba* patří do jazyka  $L = \{w(w)^R \mid w \in \{a,b\}^*\}$
- $\bullet$  Při čtení a, stavu  $U$  a vrcholu zásobníku  $B$ , nemění stav a uloží A na zásobník

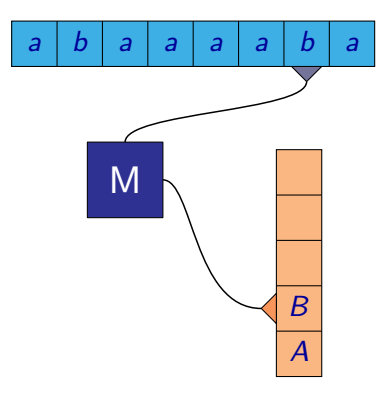

- Slovo *abaaaaba* patří do jazyka  $L = \{w(w)^R \mid w \in \{a,b\}^*\}$
- $\bullet$  Při čtení a, stavu  $U$  a vrcholu zásobníku  $B$ , nemění stav a uloží A na zásobník

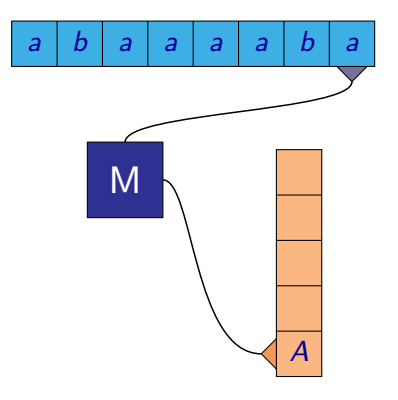

- Slovo *abaaaaba* patří do jazyka  $L = \{w(w)^R \mid w \in \{a,b\}^*\}$
- $\bullet$  Při čtení a, stavu  $U$  a vrcholu zásobníku  $B$ , nemění stav a uloží A na zásobník

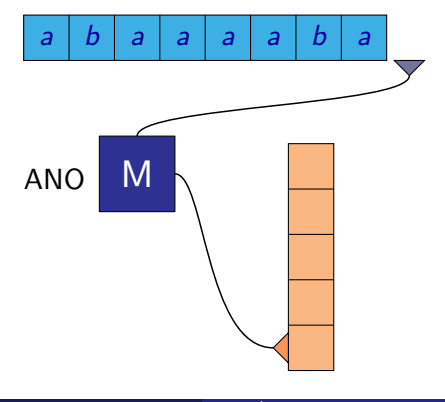

- Uvedený zásobníkový automat se nemůže jednoznačně rozhodnout, jak má pokračovat. Musí "uhádnout", kde je půlka slova.
- Na rozdíl od konečných automatů je deterministická verze zásobníkových slabší a proto definujeme přímo nedeterministické

### **Definice**

**Zásobníkový automat** je uspořádaná šestice  $\mathcal{M} = (Q, \Sigma, \Gamma, \delta, q_0, Z_0)$ , kde

- Q je konečná neprázdná množina stavů
- $\bullet$   $\Sigma$  je konečná neprázdná množina zvaná vstupní abeceda
- $\bullet \Gamma$  je konečná neprázdná množina zvaná zásobníková abeceda
- $\delta:Q\times (\Sigma\cup\{\varepsilon\})\times \Gamma\to 2^{(Q\times \Gamma^*)}$  je (nedeterministická) přechodová funkce
- $\bullet$   $q_0 \in Q$  je počáteční stav
- $\bullet$   $Z_0 \in \Gamma$  je počáteční zásobníkový symbol

- **Konfigurace ZA** je trojice  $(q, w, \alpha)$ , kde  $q \in Q$ ,  $w \in \Sigma^*$ ,  $\alpha \in \Gamma^*$ .
- Konfiguraci  $(q_0, w, Z_0)$ , kde  $w \in \Sigma^*$ , nazýváme **počáteční**
- Konfiguraci  $(q, \varepsilon, \varepsilon)$ , kde  $q \in Q$ , nazýváme koncová

- **Konfigurace ZA** je trojice  $(q, w, \alpha)$ , kde  $q \in Q$ ,  $w \in \Sigma^*$ ,  $\alpha \in \Gamma^*$ .
- Konfiguraci  $(q_0, w, Z_0)$ , kde  $w \in \Sigma^*$ , nazýváme **počáteční**
- **•** Konfiguraci  $(q, \varepsilon, \varepsilon)$ , kde  $q \in Q$ , nazýváme koncová
- Relaci ⊢ mezi konfiguracemi definujeme tak, že  $(q, aw, X\beta) \vdash (q', w, \alpha\beta)$  právě když  $(q', \alpha) \in \delta(q, a, X)$  pro nějaké  $a \in (\Sigma \cup \{\varepsilon\})$ ,  $w \in \Sigma^*$ ,  $\beta \in \Gamma^*$ .
- Relace dosažitelnosti mezi konfiguracemi ⊢ ∗ je reflexivní tranzitivní uzávěr relace ⊢

- **Konfigurace ZA** je trojice  $(q, w, \alpha)$ , kde  $q \in Q$ ,  $w \in \Sigma^*$ ,  $\alpha \in \Gamma^*$ .
- Konfiguraci  $(q_0, w, Z_0)$ , kde  $w \in \Sigma^*$ , nazýváme **počáteční**
- **•** Konfiguraci  $(q, \varepsilon, \varepsilon)$ , kde  $q \in Q$ , nazýváme koncová
- Relaci ⊢ mezi konfiguracemi definujeme tak, že  $(q, aw, X\beta) \vdash (q', w, \alpha\beta)$  právě když  $(q', \alpha) \in \delta(q, a, X)$  pro nějaké  $a \in (\Sigma \cup \{\varepsilon\})$ ,  $w \in \Sigma^*$ ,  $\beta \in \Gamma^*$ .
- Relace dosažitelnosti mezi konfiguracemi ⊢ ∗ je reflexivní tranzitivní uzávěr relace ⊢
- Slovo *w* ∈ ∑\* je **přijímáno** ZA *M* právě tehdy, když  $(q_0, w, Z_0) \vdash^* (q, \varepsilon, \varepsilon)$  pro nějaké  $q \in Q$
- **Jazyk rozpoznávaný ZA**  $M$  je jazyk  $L(\mathcal{M}) = \{ w \in \Sigma^* \mid w \text{ je přijímáno ZA } \mathcal{M} \}.$

- Definovali jsme přijímání prázdným zásobníkem
- $\bullet$  K ZA  $\mathcal M$  můžeme přidat množinu **přijímajících** (koncových) stavů  $F \subseteq Q$
- Potom můžeme definovat jazyk přijímaný koncovým stavem  $L_{\mathcal{KS}}(\mathcal{M}) = \{ w \in \Sigma^* \mid (q_0, w, Z_0) \vdash^* (q, \varepsilon, \alpha) \text{ pro nëj. } q \in F, \alpha \in \Gamma^* \}$
- Obě zmíněné definice přijímání ZA jsou ekvivalentní jazyk je přijímán nějakým ZA  $M$  koncovým stavem právě tehdy, když je rozpoznáván nějakým ZA  $\mathcal{M}'$  prázdným zásobníkem

**Příklad:** 
$$
L = \{a^i b^i \mid i \ge 1\}
$$

\n $\mathcal{M} = (Q, \Sigma, \Gamma, \delta, U, Z), \text{ kde}$ 

\n $\bullet Q = \{U, M\}$ 

\n $\bullet \Sigma = \{a, b\}$ 

\n $\bullet \Gamma = \{Z, I\}$ 

\n $\delta(U, a, Z) = \{(U, I)\}$ 

\n $\delta(U, b, Z) = \emptyset$ 

\n $\delta(U, a, I) = \{(U, II)\}$ 

\n $\delta(U, b, I) = \{(M, \varepsilon)\}$ 

\n $\delta(M, a, I) = \emptyset$ 

\n $\delta(M, a, Z) = \emptyset$ 

\n $\delta(M, b, I) = \{(M, \varepsilon)\}$ 

\n $\delta(M, a, Z) = \emptyset$ 

Poznámka: Často se uvádí jen ty přechody přechodové funkce, které nejsou do prázdné množiny, tedy kdy je skutečně nějaký přechod definován

 $\leftarrow$ 

```
Příklad: L = \{w(w)^R | w \in \{a, b\}^*\}\mathcal{M} = (Q, \Sigma, \Gamma, \delta, U, Z), kde
  Q = \{U, M\}\Omega = \{a, b\}\bullet \Gamma = \{Z, A, B\}\bullet\delta(U, a, Z) = \{(U, A)\}\
\delta(U, b, Z) = \{(U, B)\}\\delta(U, a, A) = \{ (U, AA), (M, AA) \} \delta(U, b, A) = \{ (U, BA), (M, BA) \}\delta(U, a, B) = \{ (U, AB), (M, AB) \} \delta(U, b, B) = \{ (U, BB), (M, BB) \}\delta(M, a, A) = \{(M, \varepsilon)\}\ \delta(M, b, A) = \emptyset\delta(M, a, B) = \emptyset \delta(M, b, B) = \{(M, \varepsilon)\}\\delta(M, a, Z) = \emptyset \delta(M, b, Z) = \emptyset\delta(U, \varepsilon, Z) = \{ (U, \varepsilon) \} \delta(M, \varepsilon, Z) = \emptyset\delta(U, \varepsilon, A) = \emptyset \delta(M, \varepsilon, A) = \emptyset\delta(U, \varepsilon, B) = \emptyset \delta(M, \varepsilon, B) = \emptyset
```
 $\rightarrow$   $\rightarrow$   $\rightarrow$   $\rightarrow$ 

### Lemma

Ke každé bezkontextové gramatice G lze sestrojit zásobníkový automat M (s jedním stavem) tž.  $L(\mathcal{M}) = L(G)$ .

**Důkaz:** Pro BG  $G = (\Pi, \Sigma, S, P)$  vytvoříme  $\mathcal{M} = (\{q_0\}, \Sigma, \Pi \cup \Sigma, \delta, q_0, S)$ , kde

- pro  $X \in \Pi$ :  $\delta(q_0, \varepsilon, X) = \{(q_0, \alpha) | (X \rightarrow \alpha) \in P\},\$
- pro  $a \in \Sigma$ :  $\delta(q_0, a, a) = \{(q_0, \varepsilon)\}\,$

v ostatních případech přiřadíme ∅

Indukcí můžeme dokázat

$$
S \Rightarrow_{G}^{*} u\alpha \Leftrightarrow_{df} (q_{0}, u, S) \vdash_{\mathcal{M}}^{*} (q_{0}, \varepsilon, \alpha)
$$

kde  $u \in \Sigma^*, \alpha \in \{\varepsilon\} \cup \Pi(\Pi \cup \Sigma)^*$ 

Sestrojíme  $M = (\{q_0\}, \{a, b\}, \{S, a, b\}, \delta, q_0, S)$ , kde  $\delta(q_0, \varepsilon, S) = \{(q_0, aSb), (q_0, ab)\}, \delta(q_0, a, a) = \{(q_0, \varepsilon)\},\$  $\delta(q_0, b, b) = \{(q_0, \varepsilon)\}\,$ 

Sestrojíme  $M = (\{q_0\}, \{a, b\}, \{S, a, b\}, \delta, q_0, S)$ , kde  $\delta(q_0, \varepsilon, S) = \{(q_0, aSb), (q_0, ab)\}, \delta(q_0, a, a) = \{(q_0, \varepsilon)\},\$  $\delta(q_0, b, b) = \{(q_0, \varepsilon)\}\$ 

Ukážeme si situaci pro aaaabbbb  $S \Rightarrow aSb$  $(q_0, a$ aaabbbb, S)  $\vdash$  ( $q_0, a$ aaabbbb, aSb)

Sestrojíme  $M = (\{q_0\}, \{a, b\}, \{S, a, b\}, \delta, q_0, S)$ , kde  $\delta(q_0, \varepsilon, S) = \{(q_0, aSb), (q_0, ab)\}, \delta(q_0, a, a) = \{(q_0, \varepsilon)\},\$  $\delta(q_0, b, b) = \{(q_0, \varepsilon)\}\$ 

Ukážeme si situaci pro aaaabbbb  $S \Rightarrow aSh$  $(q_0, a$ aaabbbb, S)  $\vdash$   $(q_0, a$ aaabbbb, aSb)  $\vdash$   $(q_0, a$ aabbbb, Sb)

Sestrojíme  $M = (\{q_0\}, \{a, b\}, \{S, a, b\}, \delta, q_0, S)$ , kde  $\delta(q_0, \varepsilon, S) = \{(q_0, aSb), (q_0, ab)\}, \delta(q_0, a, a) = \{(q_0, \varepsilon)\},\$  $\delta(q_0, b, b) = \{(q_0, \varepsilon)\}\$ 

Ukážeme si situaci pro aaaabbbb  $S \Rightarrow aSb \Rightarrow aaSbb$  $(q_0, a$ aaabbbb, S) ⊢ (q<sub>0</sub>, aaaabbbb, aSb) ⊢ (q<sub>0</sub>, aaabbbb, Sb)  $\vdash$  (g<sub>0</sub>, aaabbbb, aSbb)

Sestrojíme  $M = (\{q_0\}, \{a, b\}, \{S, a, b\}, \delta, q_0, S)$ , kde  $\delta(q_0, \varepsilon, S) = \{(q_0, aSb), (q_0, ab)\}, \delta(q_0, a, a) = \{(q_0, \varepsilon)\},\$  $\delta(q_0, b, b) = \{(q_0, \varepsilon)\}\$ 

Ukážeme si situaci pro aaaabbbb  $S \Rightarrow aSb \Rightarrow aaSbb$  $(q_0, a$ aaabbbb, S) ⊢ (q<sub>0</sub>, aaaabbbb, aSb) ⊢ (q<sub>0</sub>, aaabbbb, Sb)  $\vdash$  (g<sub>0</sub>, aaabbbb, aSbb)  $\vdash$  (g<sub>0</sub>, aabbbb, Sbb)

Sestrojíme  $M = (\{q_0\}, \{a, b\}, \{S, a, b\}, \delta, q_0, S)$ , kde  $\delta(q_0, \varepsilon, S) = \{(q_0, aSb), (q_0, ab)\}, \delta(q_0, a, a) = \{(q_0, \varepsilon)\},\$  $\delta(q_0, b, b) = \{(q_0, \varepsilon)\}\$ 

Ukážeme si situaci pro aaaabbbb  $S \Rightarrow aSb \Rightarrow aaSbb \Rightarrow aaSbbb$  $(q_0, a$ aaabbbb, S) ⊢ (q<sub>0</sub>, aaaabbbb, aSb) ⊢ (q<sub>0</sub>, aaabbbb, Sb)  $\vdash$  (g<sub>0</sub>, aaabbbb, aSbb) ⊢ (g<sub>0</sub>, aabbbb, Sbb) ⊢ (g<sub>0</sub>, aabbbb, aSbbb)

つひひ

Sestrojíme  $M = (\{q_0\}, \{a, b\}, \{S, a, b\}, \delta, q_0, S)$ , kde  $\delta(q_0, \varepsilon, S) = \{(q_0, aSb), (q_0, ab)\}, \delta(q_0, a, a) = \{(q_0, \varepsilon)\},\$  $\delta(q_0, b, b) = \{(q_0, \varepsilon)\}\$ 

Ukážeme si situaci pro aaaabbbb  $S \Rightarrow aSb \Rightarrow aaSbb \Rightarrow aaSbbb$  $(q_0, a$ aaabbbb, S) ⊢ (q<sub>0</sub>, aaaabbbb, aSb) ⊢ (q<sub>0</sub>, aaabbbb, Sb)  $\vdash$  (g<sub>0</sub>, aaabbbb, aSbb) ⊢ (g<sub>0</sub>, aabbbb, Sbb) ⊢ (g<sub>0</sub>, aabbbb, aSbbb)  $\vdash$  (q<sub>0</sub>, abbbb, Sbbb)

Sestrojíme  $M = (\{q_0\}, \{a, b\}, \{S, a, b\}, \delta, q_0, S)$ , kde  $\delta(q_0, \varepsilon, S) = \{(q_0, aSb), (q_0, ab)\}, \delta(q_0, a, a) = \{(q_0, \varepsilon)\},\$  $\delta(q_0, b, b) = \{(q_0, \varepsilon)\}\$ 

Ukážeme si situaci pro aaaabbbb  $S \Rightarrow aSb \Rightarrow aaSbb \Rightarrow aaaSbbb \Rightarrow aaaabbbb$  $(q_0, a$ aaabbbb, S) ⊢ (q<sub>0</sub>, aaaabbbb, aSb) ⊢ (q<sub>0</sub>, aaabbbb, Sb)  $\vdash$  (g<sub>0</sub>, aaabbbb, aSbb) ⊢ (g<sub>0</sub>, aabbbb, Sbb) ⊢ (g<sub>0</sub>, aabbbb, aSbbb)  $\vdash$  (g<sub>0</sub>, abbbb, Sbbb)  $\vdash$  (g<sub>0</sub>, abbbb, abbbb)

Sestrojíme  $M = (\{q_0\}, \{a, b\}, \{S, a, b\}, \delta, q_0, S)$ , kde  $\delta(q_0, \varepsilon, S) = \{(q_0, aSb), (q_0, ab)\}, \delta(q_0, a, a) = \{(q_0, \varepsilon)\},\$  $\delta(q_0, b, b) = \{(q_0, \varepsilon)\}\$ 

Ukážeme si situaci pro aaaabbbb  $S \Rightarrow aSb \Rightarrow aaSbb \Rightarrow aaaSbbb \Rightarrow aaaabbbb$  $(q_0, a$ aaabbbb, S) ⊢ (q<sub>0</sub>, aaaabbbb, aSb) ⊢ (q<sub>0</sub>, aaabbbb, Sb)  $\vdash$  (q<sub>0</sub>, aaabbbb, aSbb) ⊢ (q<sub>0</sub>, aabbbb, Sbb) ⊢ (q<sub>0</sub>, aabbbb, aSbbb)  $\vdash$  (q<sub>0</sub>, abbbb, Sbbb) ⊢ (q<sub>0</sub>, abbbb, abbbb) ⊢ (q<sub>0</sub>, bbbb, bbbb)

Sestrojíme  $M = (\{q_0\}, \{a, b\}, \{S, a, b\}, \delta, q_0, S)$ , kde  $\delta(q_0, \varepsilon, S) = \{(q_0, aSb), (q_0, ab)\}, \delta(q_0, a, a) = \{(q_0, \varepsilon)\},\$  $\delta(q_0, b, b) = \{(q_0, \varepsilon)\}\,$ 

Ukážeme si situaci pro aaaabbbb  $S \Rightarrow aSb \Rightarrow aaSbb \Rightarrow aaaSbbb \Rightarrow aaaabbbb$  $(q_0, a$ aaabbbb, S) ⊢ (q<sub>0</sub>, aaaabbbb, aSb) ⊢ (q<sub>0</sub>, aaabbbb, Sb)  $\vdash$  (q<sub>0</sub>, aaabbbb, aSbb) ⊢ (q<sub>0</sub>, aabbbb, Sbb) ⊢ (q<sub>0</sub>, aabbbb, aSbbb)  $\vdash$  (q<sub>0</sub>, abbbb, Sbbb)  $\vdash$  (q<sub>0</sub>, abbbb, abbbb)  $\vdash$  (q<sub>0</sub>, bbbb, bbbb)  $\vdash$  (q<sub>0</sub>, bbb, bbb)  $\vdash$  (q<sub>0</sub>, bb, bb)  $\vdash$  (q<sub>0</sub>, b, b)  $\vdash$  (q<sub>0</sub>,  $\varepsilon$ ,  $\varepsilon$ )

#### Lemma

Ke každému zásobníkovému automatu M s jedním stavem lze sestrojit bezkontextovou gramatiku G tž.  $L(G) = L(M)$ .

**Důkaz:** Pro ZA  $M = (\{q_0\}, \Sigma, \Gamma, \delta, q_0, Z_0)$ , kde  $\Sigma \cap \Gamma = \emptyset$  vytvoříme  $G = (\Gamma, \Sigma, Z_0, P)$ , kde  $(A \rightarrow a\alpha) \in P \Leftrightarrow \delta(q_0, a, A) \ni (q_0, \alpha)$ , kde  $u \in \Sigma^*, \alpha \in \Gamma^*$ 

Indukcí můžeme dokázat

$$
Z_0 \Rightarrow_G^* u\alpha \Leftrightarrow (q_0, u, Z_0) \vdash_M^* (q_0, \varepsilon, \alpha)
$$

kde  $u \in \Sigma^*, \alpha \in \Gamma^*$
#### Lemma

Ke každému zásobníkovému automatu M lze sestrojit zásobníkový automat  $\mathcal{M}'$  s jedním stavem tž.  $L(\mathcal{M}') = L(\mathcal{M})$ .

#### Myšlenka důkazu:

- $\bullet$  Stav automatu  $\mathcal M$  si budeme pamatovat na zásobníku.
- Pro  $\delta(q,a,X) = \{(q',\varepsilon)\}$  musíme kontrolovat nejen, že jsme ve stavu  $q$ , ale také, že se dostaneme do stavu  $q'$
- Každý zásobníkový symbol automatu  $\mathcal{M}'$  je tedy trojice, kde si pamatujeme zásobníkový symbol, aktuální stav a aktuální stav ze symbolu o jedna níže na zásobníku
- Převod na ZA s jedním stavem tedy způsobí nárust počtu zásobníkových symbolů

- Ani bezkontextové gramatiky a zásobníkové automaty nejsou dostatečně silné, aby rozpoznávaly všechny jazyky
- Existuje verze pumping lemmatu pro bezkontextové jazyky, kterou je možno využít k důkazu nebezkontextovosti jazyka
- Např.  $L = \{a^i b^i c^i \mid i \ge 0\}$  nebo  $L = \{ww \mid w \in \{a,b\}^*\}$  nejsou bezkontextové
- Potřebujeme nějaký silnější mechanismus pro rozpoznávaní takových jazyků
	- **•** Turingův stroj
	- Lineárně omezený automat

# Turingův stroj

Rozšíříme deterministické konečné automaty o možnost zápisu na vstupní pásku a pohyb čtecí hlavy oběma směry

4 0 8

Rozšíříme deterministické konečné automaty o možnost zápisu na vstupní pásku a pohyb čtecí hlavy oběma směry

#### **Definice**

Formálně je **Turingův stroj** definován jako šestice  $\mathcal{M} = (Q, \Sigma, \Gamma, \delta, q_0, F)$ kde:

- $\bullet$   $Q$  je konečná množina stavů
- $\bullet$   $\Gamma$  je konečná množina **páskových symbolů**
- $\bullet \Sigma \subseteq \Gamma, \Sigma \neq \emptyset$  je konečná množina vstupních symbolů
- $\bullet \delta : (Q F) \times \Gamma \rightarrow Q \times \Gamma \times \{-1, 0, +1\}$  je **přechodová funkce**
- $\bullet$   $q_0 \in Q$  je počáteční stav
- $\bullet$   $\mathsf{F} \subset \mathsf{Q}$  je množina koncových stavů

# Turingův stroj

- Předpokládáme, že v  $\Gamma \Sigma$  je vždy speciální prvek  $\Box$  označující prázdný znak
- Konfigurace je dána slovem na pásce, stavem a pozicí čtecí hlavy
- $\bullet$  Konfigurace je **počáteční**, pokud je hlava na prvním symbolu, stav  $q_0$ a na pásce jsou symboly jen z množiny  $\Sigma$
- **•** Konfigurace je koncová, je-li stav z množiny F

Máme-li stav  $q$  a  $b$  na vstupu, tak pro:

- $\delta(\bm{q},\bm{b}) = (\bm{q}',\bm{b}',0)$  změníme stav na  $\bm{q}'$ , změníme na aktuální pozici  $\bm{b}$ na b ′
- $\delta(\bm{q},\bm{b}) = (\bm{q}',\bm{b}',\bm{+1})$  změníme stav na  $\bm{q}'$ , změníme na aktuální pozici b na b' a posuneme aktuální pozici o 1 doprava
- $\delta(\bm{q},\bm{b}) = (\bm{q}',\bm{b}',-1)$  změníme stav na  $\bm{q}'$ , změníme na aktuální pozici b na b' a posuneme aktuální pozici o 1 doleva

- **Výpočet v koncovém stavu končí**
- Slovo je přijato, pokud na něm stroj někdy dojde do přijímajícího stavu
- Slovo není přijato, pokud běh stroje nikdy neskončí
- $\bullet$  Jazyk  $L(\mathcal{M})$  Turingova stroje  $\mathcal M$  je množina všech slov, která stroj M přijímá

 $\leftarrow$ 

- **Výpočet v koncovém stavu končí**
- Slovo je přijato, pokud na něm stroj někdy dojde do přijímajícího stavu
- Slovo není přijato, pokud běh stroje nikdy neskončí
- $\bullet$  Jazyk  $L(\mathcal{M})$  Turingova stroje  $\mathcal M$  je množina všech slov, která stroj  $\mathcal M$  přijímá
- U Turingova stroje nás někdy zajímá, co zůstane na pásce po skončení běhu.

- **Výpočet v koncovém stavu končí**
- Slovo je přijato, pokud na něm stroj někdy dojde do přijímajícího stavu
- Slovo není přijato, pokud běh stroje nikdy neskončí
- $\bullet$  Jazyk  $L(\mathcal{M})$  Turingova stroje  $\mathcal M$  je množina všech slov, která stroj M přijímá
- U Turingova stroje nás někdy zajímá, co zůstane na pásce po skončení běhu.
- Turingův stroj můžeme reprezentovat grafem obdobně jako KA. Jen popis šipek rozšíříme o informaci, co se zapíše na pásku (pokud se obsah pásky mění) a jak se posune hlava.

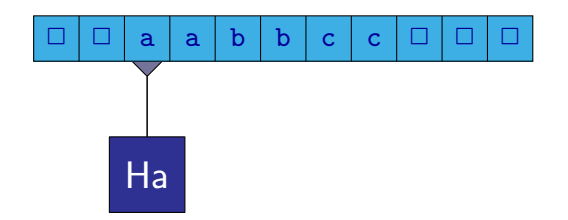

#### <span id="page-80-0"></span>Jazyk  $L = \{a^i b^i c^i \mid i \geq 0\}$ <sup>1</sup> Čte do prvního a, nahradí jej A. Pokud najde dříve b nebo c, zacyklí se.

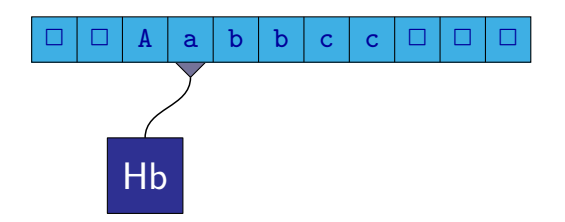

- <sup>1</sup> Čte do prvního a, nahradí jej A. Pokud najde dříve b nebo c, zacyklí se.
- $\bullet$  Čte do prvního b, nahradí jej B. Na  $\Box$  nebo c se zacyklí.

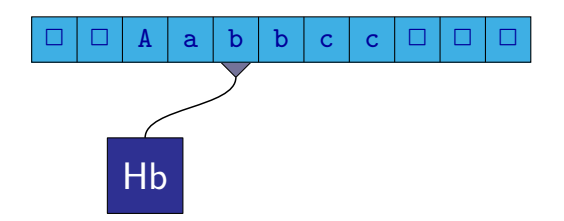

- <sup>1</sup> Čte do prvního a, nahradí jej A. Pokud najde dříve b nebo c, zacyklí se.
- $\bullet$  Čte do prvního b, nahradí jej B. Na  $\Box$  nebo c se zacyklí.

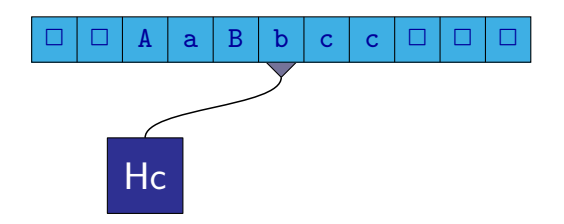

- <sup>1</sup> Čte do prvního a, nahradí jej A. Pokud najde dříve b nebo c, zacyklí se.
- $\bullet$  Čte do prvního b, nahradí jej B. Na  $\Box$  nebo c se zacyklí.
- $\bullet$  Čte do prvního c, nahradí jej C. Na  $\Box$  se zacyklí.

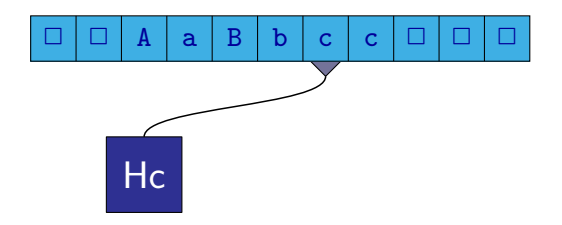

- <sup>1</sup> Čte do prvního a, nahradí jej A. Pokud najde dříve b nebo c, zacyklí se.
- $\bullet$  Čte do prvního b, nahradí jej B. Na  $\Box$  nebo c se zacyklí.
- $\bullet$  Čte do prvního c, nahradí jej C. Na  $\Box$  se zacyklí.

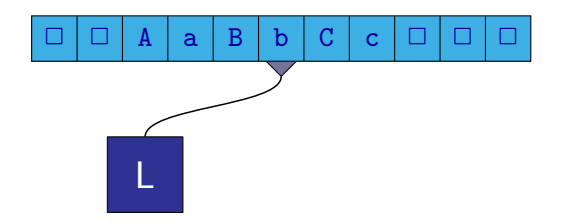

- <sup>1</sup> Čte do prvního a, nahradí jej A. Pokud najde dříve b nebo c, zacyklí se.
- $\bullet$  Čte do prvního b, nahradí jej B. Na  $\Box$  nebo c se zacyklí.
- $\bullet$  Čte do prvního c, nahradí jej C. Na  $\Box$  se zacyklí.
- **4** Vrací se doleva na nejbližší A.

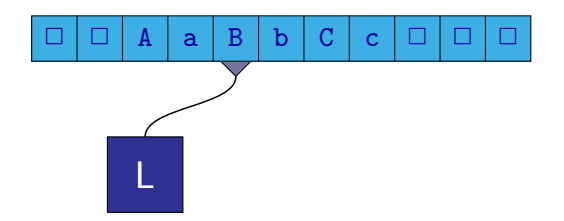

- <sup>1</sup> Čte do prvního a, nahradí jej A. Pokud najde dříve b nebo c, zacyklí se.
- $\bullet$  Čte do prvního b, nahradí jej B. Na  $\Box$  nebo c se zacyklí.
- $\bullet$  Čte do prvního c, nahradí jej C. Na  $\Box$  se zacyklí.
- <sup>4</sup> Vrací se doleva na nejbližší A.

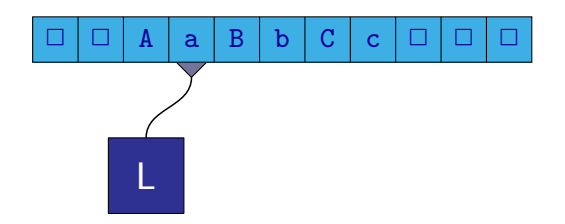

- <sup>1</sup> Čte do prvního a, nahradí jej A. Pokud najde dříve b nebo c, zacyklí se.
- $\bullet$  Čte do prvního b, nahradí jej B. Na  $\Box$  nebo c se zacyklí.
- $\bullet$  Čte do prvního c, nahradí jej C. Na  $\Box$  se zacyklí.
- <sup>4</sup> Vrací se doleva na nejbližší A.

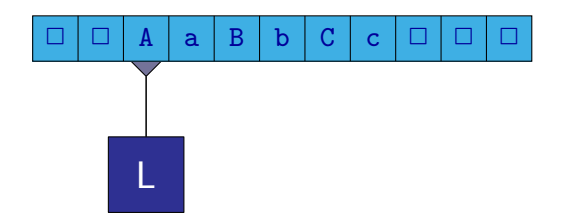

- <sup>1</sup> Čte do prvního a, nahradí jej A. Pokud najde dříve b nebo c, zacyklí se.
- $\bullet$  Čte do prvního b, nahradí jej B. Na  $\Box$  nebo c se zacyklí.
- $\bullet$  Čte do prvního c, nahradí jej C. Na  $\Box$  se zacyklí.
- <sup>4</sup> Vrací se doleva na nejbližší A.

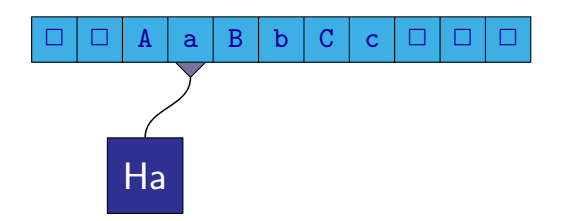

- <sup>1</sup> Čte do prvního a, nahradí jej A. Pokud najde dříve b nebo c, zacyklí se.
- 2 Čte do prvního b, nahradí jej B. Na  $\Box$  nebo c se zacyklí.
- $\bullet$  Čte do prvního c, nahradí jej C. Na  $\Box$  se zacyklí.
- **4** Vrací se doleva na nejbližší A.
- **5** Pokračuje bodem [1](#page-80-0)

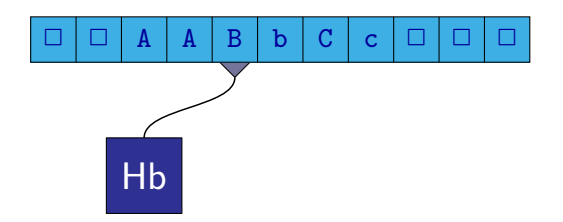

- <sup>1</sup> Čte do prvního a, nahradí jej A. Pokud najde dříve b nebo c, zacyklí se.
- 2 Čte do prvního b, nahradí jej B. Na  $\Box$  nebo c se zacyklí.
- $\bullet$  Čte do prvního c, nahradí jej C. Na  $\Box$  se zacyklí.
- **4** Vrací se doleva na nejbližší A.
- **5** Pokračuje bodem [1](#page-80-0)

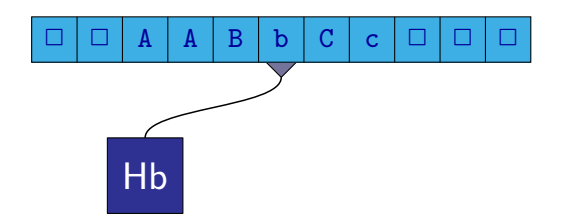

- <sup>1</sup> Čte do prvního a, nahradí jej A. Pokud najde dříve b nebo c, zacyklí se.
- 2 Čte do prvního b, nahradí jej B. Na  $\Box$  nebo c se zacyklí.
- $\bullet$  Čte do prvního c, nahradí jej C. Na  $\Box$  se zacyklí.
- **4** Vrací se doleva na nejbližší A.
- **5** Pokračuje bodem [1](#page-80-0)

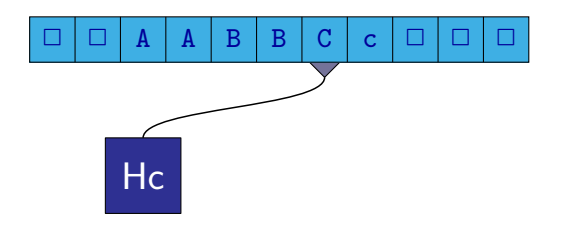

- <sup>1</sup> Čte do prvního a, nahradí jej A. Pokud najde dříve b nebo c, zacyklí se.
- 2 Čte do prvního b, nahradí jej B. Na  $\Box$  nebo c se zacyklí.
- $\bullet$  Čte do prvního c, nahradí jej C. Na  $\Box$  se zacyklí.
- **4** Vrací se doleva na nejbližší A.
- **5** Pokračuje bodem [1](#page-80-0)

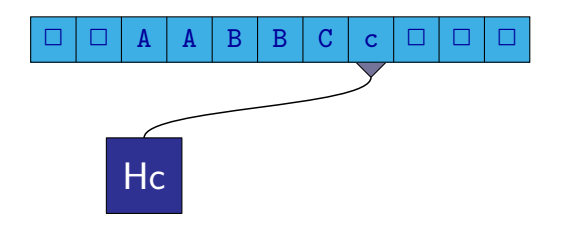

- <sup>1</sup> Čte do prvního a, nahradí jej A. Pokud najde dříve b nebo c, zacyklí se.
- 2 Čte do prvního b, nahradí jej B. Na  $\Box$  nebo c se zacyklí.
- $\bullet$  Čte do prvního c, nahradí jej C. Na  $\Box$  se zacyklí.
- **4** Vrací se doleva na nejbližší A.
- **5** Pokračuje bodem [1](#page-80-0)

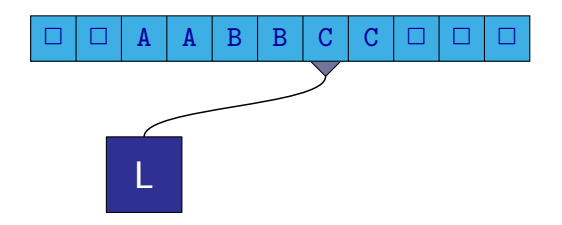

- <sup>1</sup> Čte do prvního a, nahradí jej A. Pokud najde dříve b nebo c, zacyklí se.
- 2 Čte do prvního b, nahradí jej B. Na  $\Box$  nebo c se zacyklí.
- $\bullet$  Čte do prvního c, nahradí jej C. Na  $\Box$  se zacyklí.
- **4** Vrací se doleva na nejbližší A.
- **5** Pokračuje bodem [1](#page-80-0)

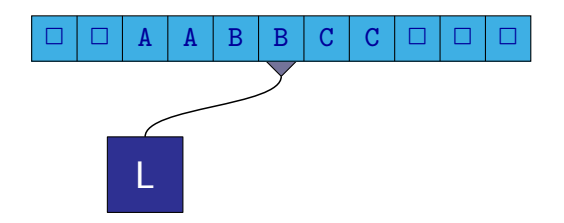

- <sup>1</sup> Čte do prvního a, nahradí jej A. Pokud najde dříve b nebo c, zacyklí se.
- 2 Čte do prvního b, nahradí jej B. Na  $\Box$  nebo c se zacyklí.
- $\bullet$  Čte do prvního c, nahradí jej C. Na  $\Box$  se zacyklí.
- **4** Vrací se doleva na nejbližší A.
- **5** Pokračuje bodem [1](#page-80-0)

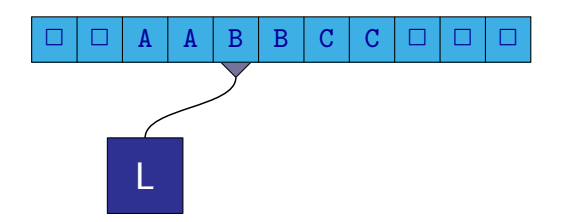

- <sup>1</sup> Čte do prvního a, nahradí jej A. Pokud najde dříve b nebo c, zacyklí se.
- 2 Čte do prvního b, nahradí jej B. Na  $\Box$  nebo c se zacyklí.
- $\bullet$  Čte do prvního c, nahradí jej C. Na  $\Box$  se zacyklí.
- **4** Vrací se doleva na nejbližší A.
- **5** Pokračuje bodem [1](#page-80-0)

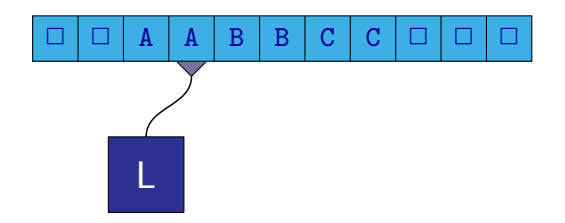

- <sup>1</sup> Čte do prvního a, nahradí jej A. Pokud najde dříve b nebo c, zacyklí se.
- 2 Čte do prvního b, nahradí jej B. Na  $\Box$  nebo c se zacyklí.
- $\bullet$  Čte do prvního c, nahradí jej C. Na  $\Box$  se zacyklí.
- **4** Vrací se doleva na nejbližší A.
- **5** Pokračuje bodem [1](#page-80-0)

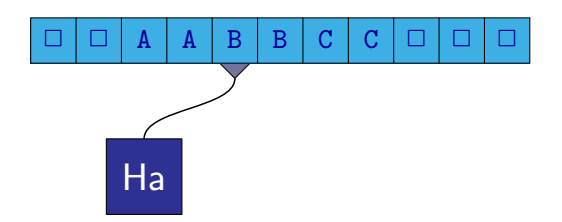

- Čte do prvního a, nahradí jej A. Pokud najde dříve b nebo c, zacyklí se. Pokud už a není, zkontroluje, zda už jsou jen velká písmena.
- $\bullet$  Čte do prvního b, nahradí jej B. Na  $\Box$  nebo c se zacyklí.
- $\bullet$  Čte do prvního c, nahradí jej C. Na  $\Box$  se zacyklí.
- **4** Vrací se doleva na nejbližší A.
- <sup>5</sup> Pokračuje bodem [1](#page-80-0)

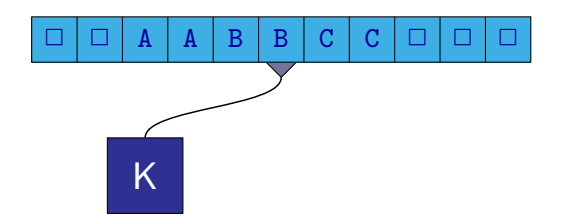

- Čte do prvního a, nahradí jej A. Pokud najde dříve b nebo c, zacyklí se. Pokud už a není, zkontroluje, zda už jsou jen velká písmena.
- $\bullet$  Čte do prvního b, nahradí jej B. Na  $\Box$  nebo c se zacyklí.
- $\bullet$  Čte do prvního c, nahradí jej C. Na  $\Box$  se zacyklí.
- **4** Vrací se doleva na nejbližší A.
- <sup>5</sup> Pokračuje bodem [1](#page-80-0)

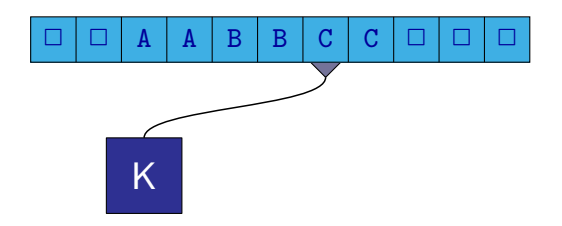

- Čte do prvního a, nahradí jej A. Pokud najde dříve b nebo c, zacyklí se. Pokud už a není, zkontroluje, zda už jsou jen velká písmena.
- $\bullet$  Čte do prvního b, nahradí jej B. Na  $\Box$  nebo c se zacyklí.
- $\bullet$  Čte do prvního c, nahradí jej C. Na  $\Box$  se zacyklí.
- **4** Vrací se doleva na nejbližší A.
- <sup>5</sup> Pokračuje bodem [1](#page-80-0)

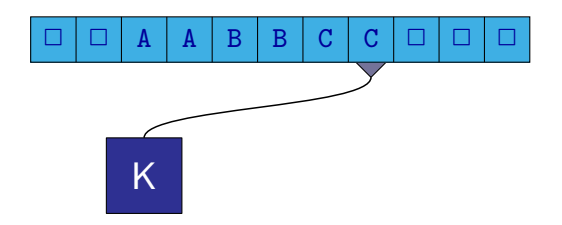

- Čte do prvního a, nahradí jej A. Pokud najde dříve b nebo c, zacyklí se. Pokud už a není, zkontroluje, zda už jsou jen velká písmena.
- $\bullet$  Čte do prvního b, nahradí jej B. Na  $\Box$  nebo c se zacyklí.
- $\bullet$  Čte do prvního c, nahradí jej C. Na  $\Box$  se zacyklí.
- **4** Vrací se doleva na nejbližší A.
- <sup>5</sup> Pokračuje bodem [1](#page-80-0)

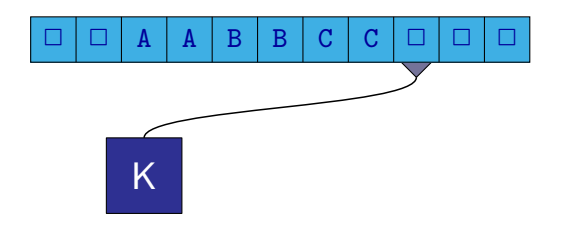

- Čte do prvního a, nahradí jej A. Pokud najde dříve b nebo c, zacyklí se. Pokud už a není, zkontroluje, zda už jsou jen velká písmena.
- $\bullet$  Čte do prvního b, nahradí jej B. Na  $\Box$  nebo c se zacyklí.
- $\bullet$  Čte do prvního c, nahradí jej C. Na  $\Box$  se zacyklí.
- **4** Vrací se doleva na nejbližší A.
- <sup>5</sup> Pokračuje bodem [1](#page-80-0)

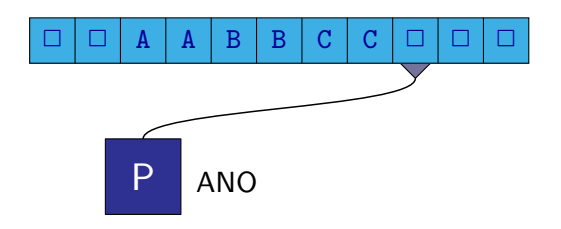

- Čte do prvního a, nahradí jej A. Pokud najde dříve b nebo c, zacyklí se. Pokud už a není, zkontroluje, zda už jsou jen velká písmena.
- $\bullet$  Čte do prvního b, nahradí jej B. Na  $\Box$  nebo c se zacyklí.
- $\bullet$  Čte do prvního c, nahradí jej C. Na  $\Box$  se zacyklí.
- **4** Vrací se doleva na nejbližší A.
- **5** Pokračuje bodem [1](#page-80-0)

# Turingův stroj

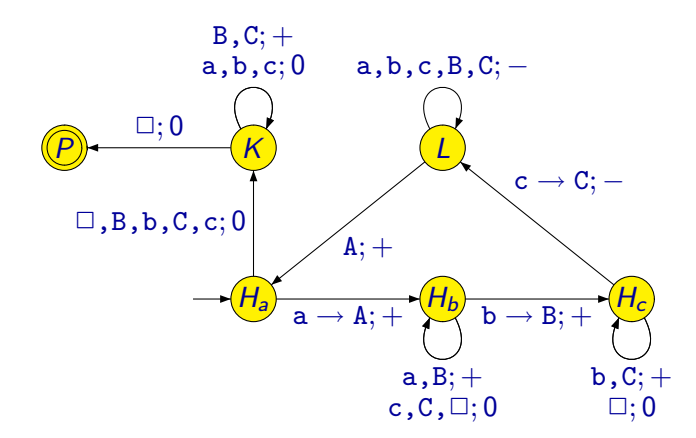

4 0 8

n → n → n

画

#### Turingův stroj - násobení třemi

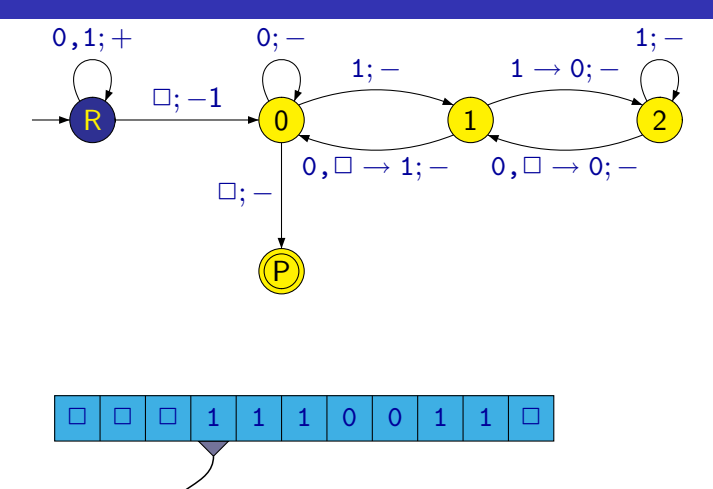

R

4 0 8

≞

#### Turingův stroj - násobení třemi

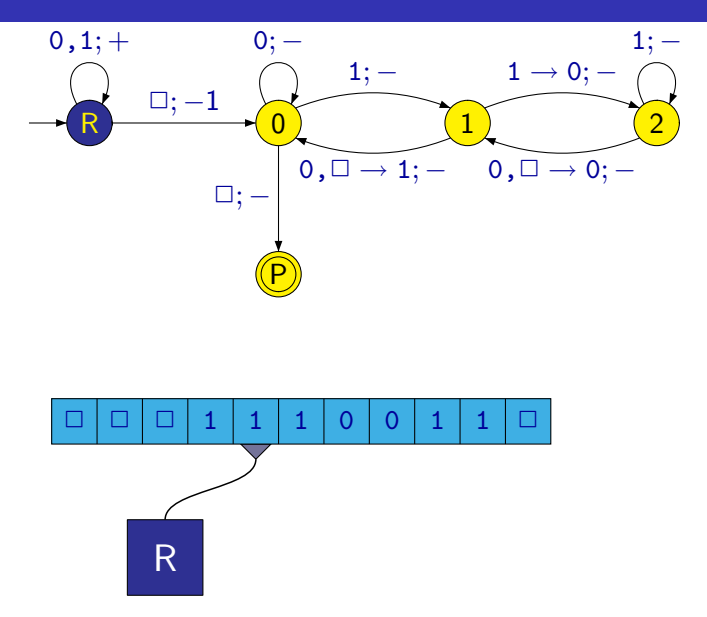

4 0 8

∍

#### Turingův stroj - násobení třemi

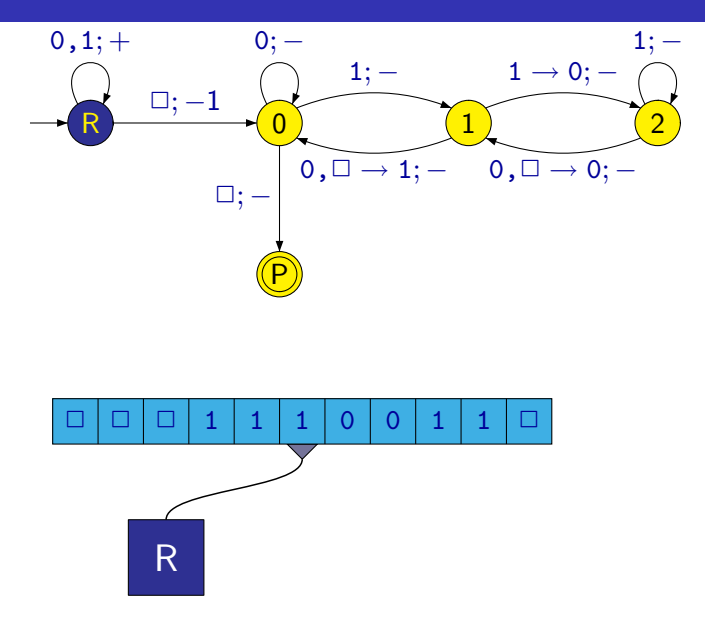

4 0 8

∍
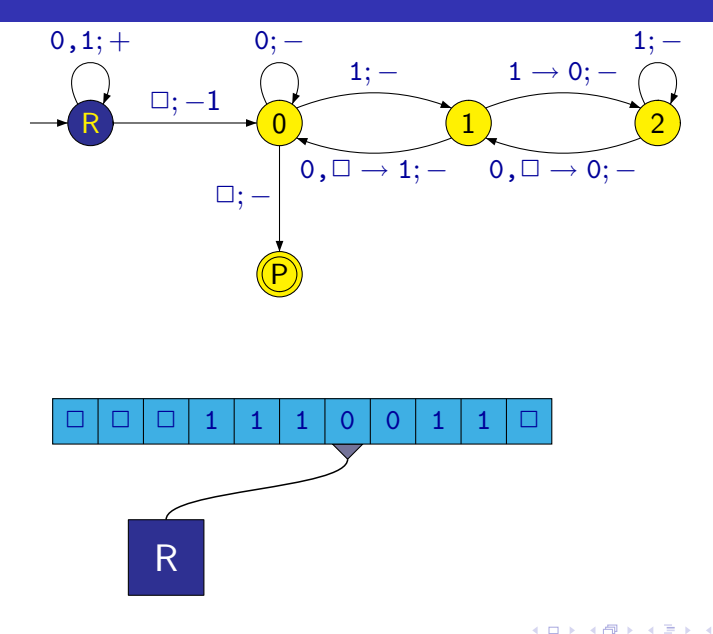

∍

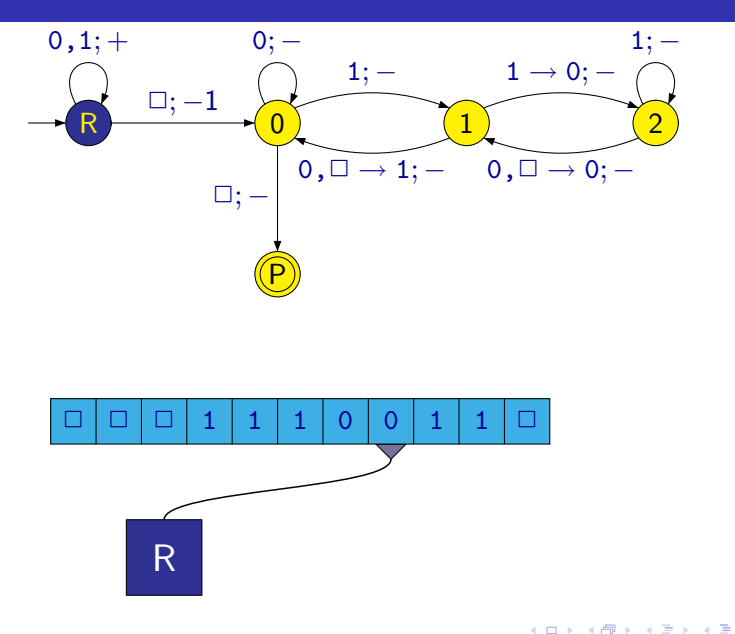

∍

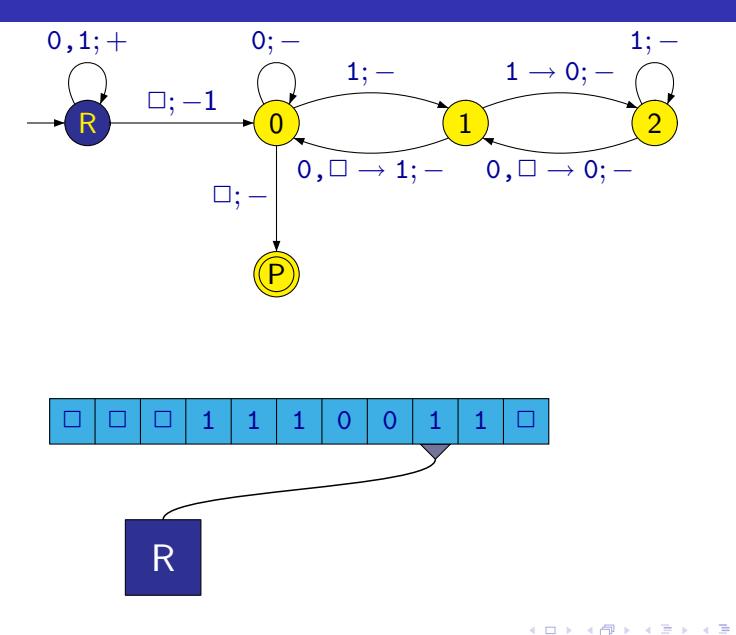

∍

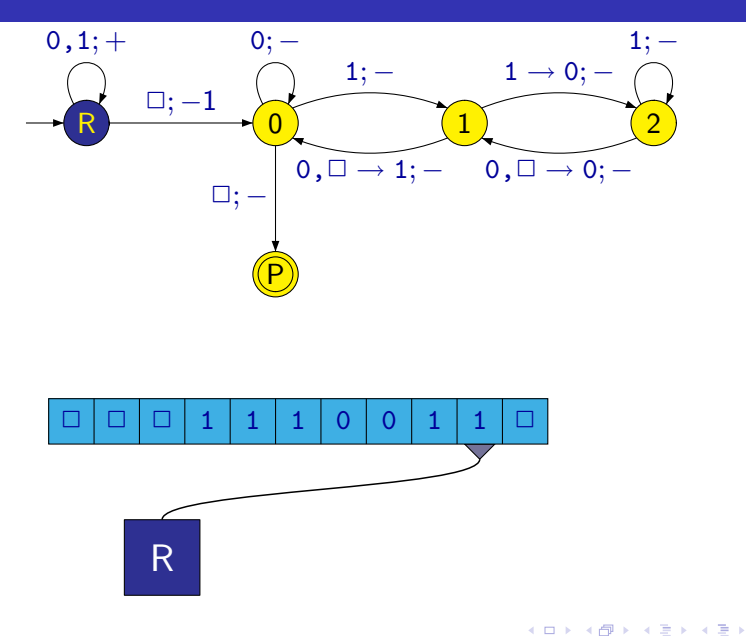

M. Kot, Z. Sawa (VŠB-TU Ostrava) [Úvod do teoretické informatiky](#page-0-0) 30. března 2006 34 / 38

≞

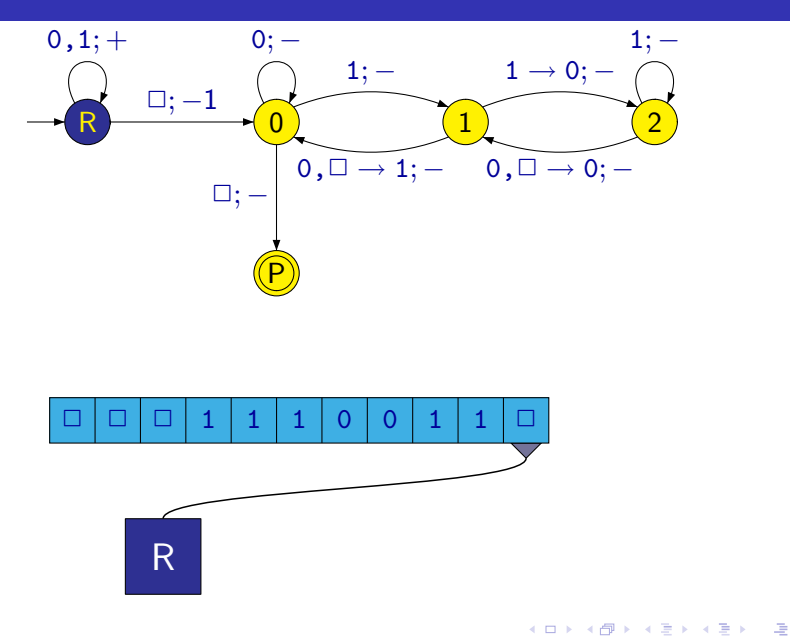

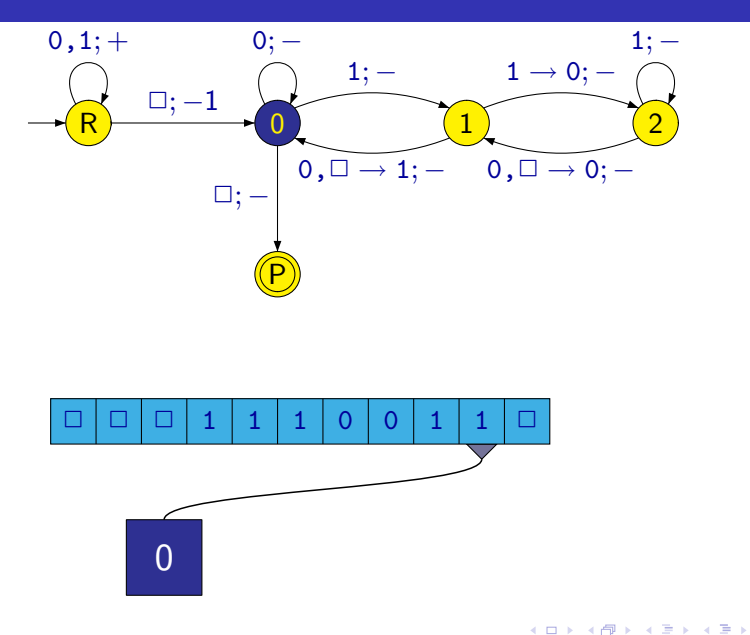

≞

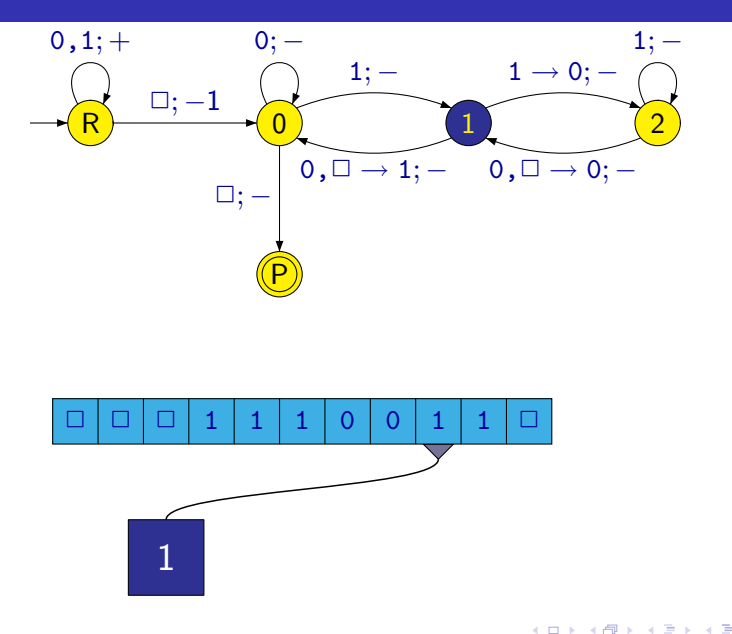

≞

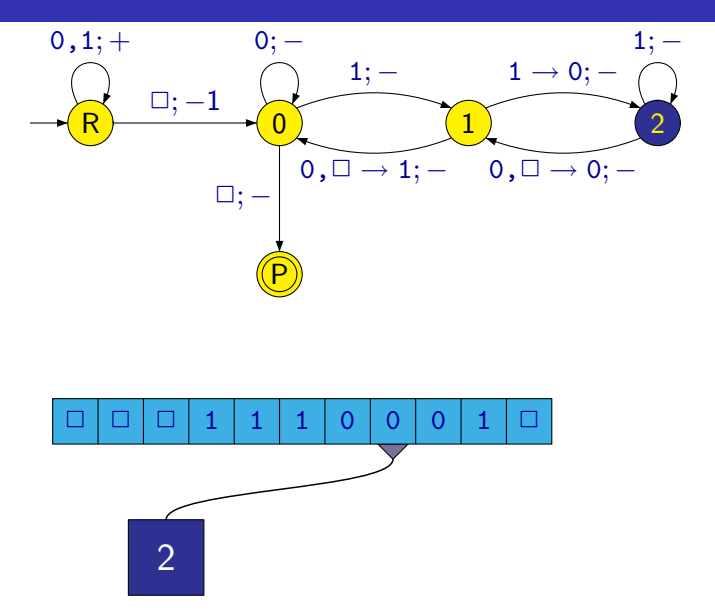

4 0 8

∍

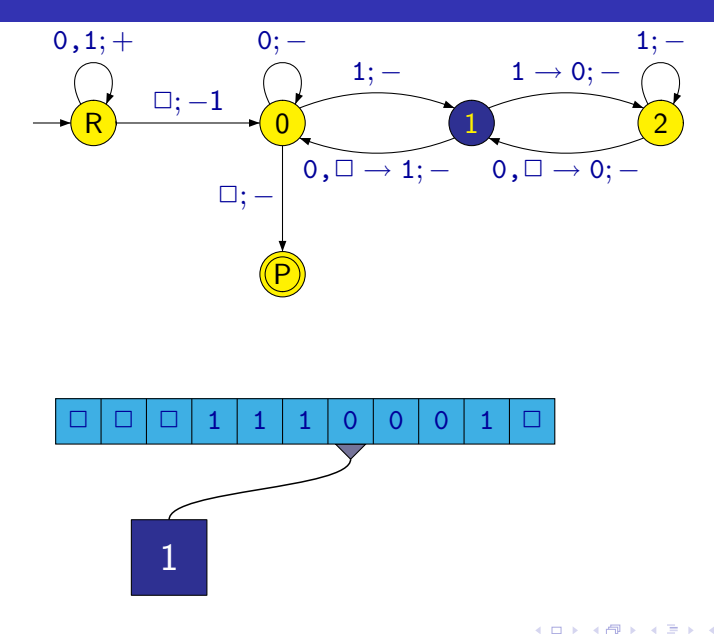

∍

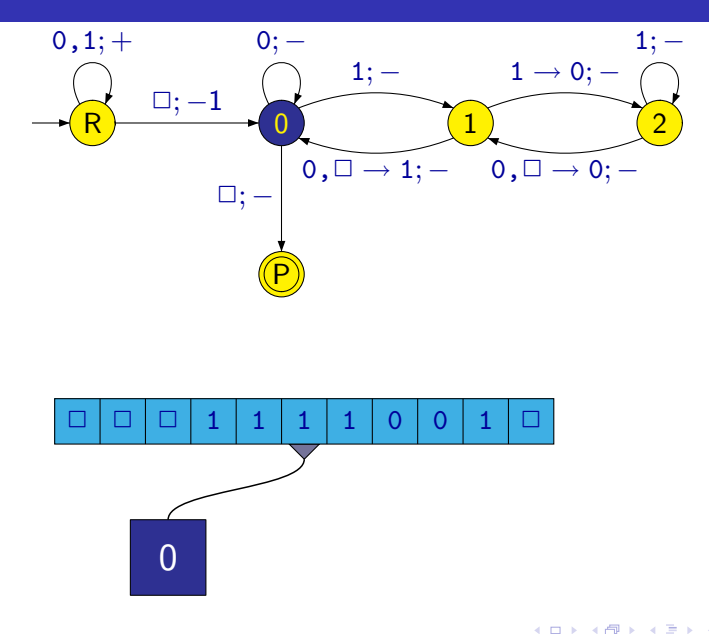

∍

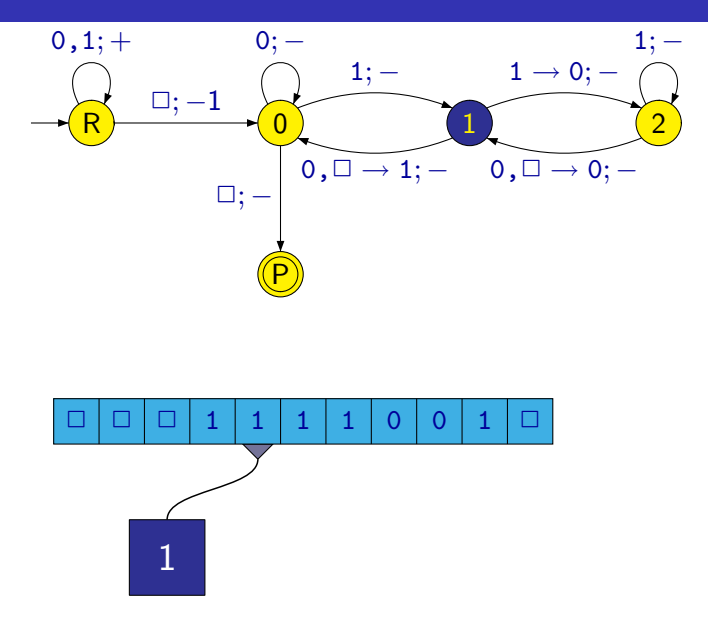

4 0 8

≞

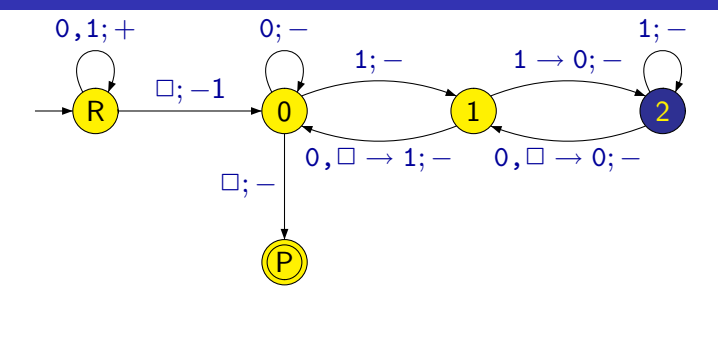

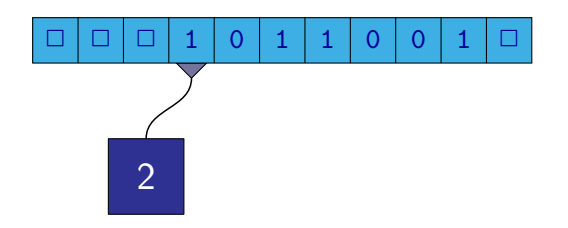

M. Kot, Z. Sawa (VŠB-TU Ostrava) [Úvod do teoretické informatiky](#page-0-0) 30. března 2006 34 / 38

4 0 8

≞

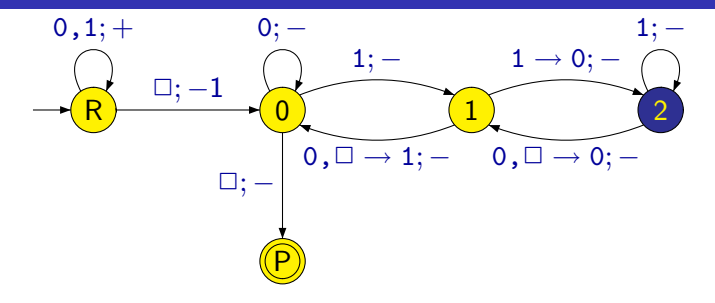

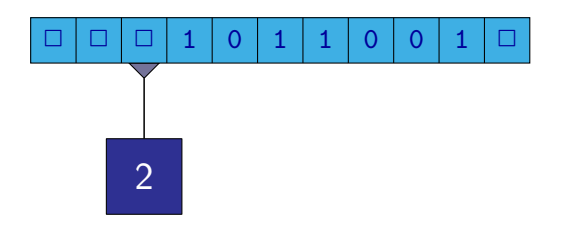

M. Kot, Z. Sawa (VŠB-TU Ostrava) [Úvod do teoretické informatiky](#page-0-0) 30. března 2006 34 / 38

4 0 8

≞

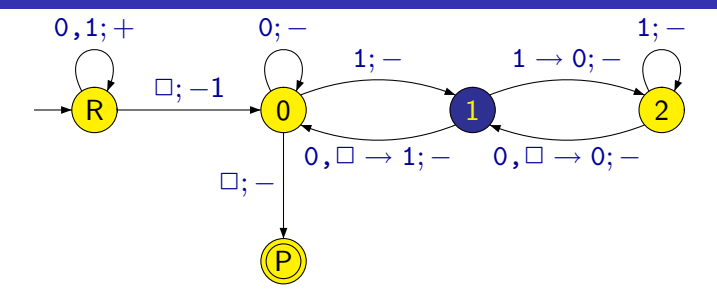

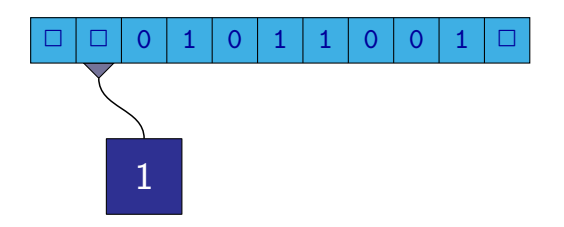

4 0 8

≞

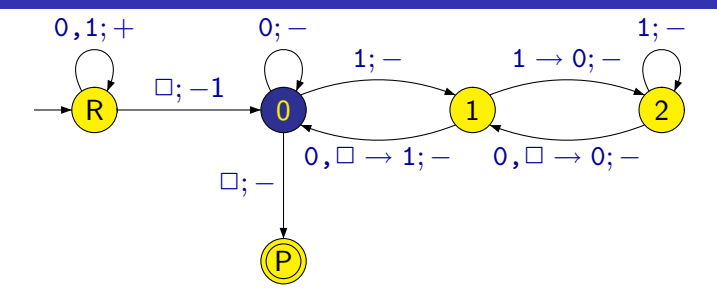

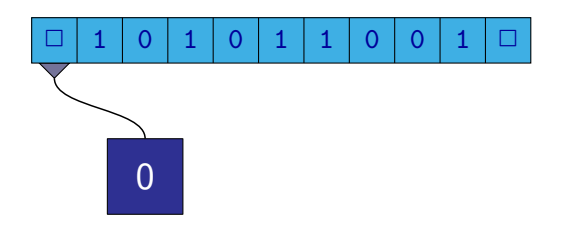

4 0 8

≞

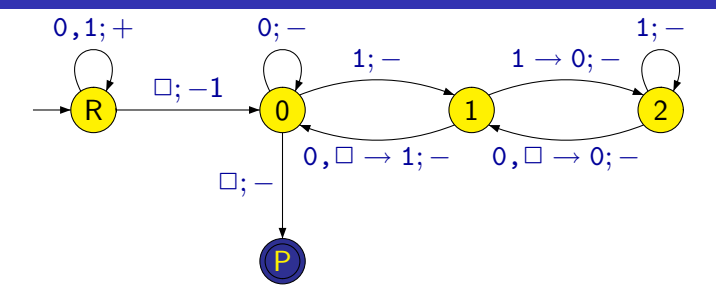

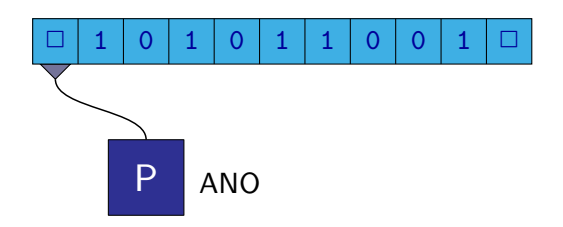

4 0 8

≞

- Turingův stroj, který využívá jen úsek pásky, kde je zapsáno vstupní slovo
- Představa levé a pravé zarážky kolem slova, které nemohou být přepsány
- Z levé zarážky je možný pohyb jen vpravo, z pravé zarážky jen vlevo
- LBA (linear bounded automata) se uvažují v nedeterministické verzi
- $\bullet$  Je otevřená otázka, jestli jsou deterministické LBA stejně "silné" jako nedeterministické

 $\Omega$ 

#### **Definice**

**Generativní gramatika** je dána čtveřicí parametrů  $G = (\Pi, \Sigma, S, P)$ , kde

- $\bullet$   $\Pi$  je konečná množina neterminálů
- $\bullet$   $\Sigma$  je konečná množina terminálů,  $\Pi \cap \Sigma = \emptyset$
- $\bullet$   $S \in \Pi$  je počáteční neterminál
- $\bullet$  P je konečná množina pravidel typu  $\alpha \rightarrow \beta$ , kde  $\alpha \in (\Pi \cup \Sigma)^* \Pi (\Pi \cup \Sigma)^*$  a  $\beta \in (\Pi \cup \Sigma)^*.$
- $\bullet$   $\mu_1 \alpha \mu_2 \Rightarrow_G \mu_1 \beta \mu_2$  pokud  $\alpha \rightarrow \beta$  je pravidlo v P  $L(G) = \{w \in \Sigma^* \mid S \Rightarrow^* w\}$

つへへ

Podle tvaru pravidel, která v gramatice povolíme, dělíme gramatiky na gramatiky typu:

- 0 Obecné **generativní gramatiky** pravidla bez omezení
- 1 Kontextové gramatiky pravidla tvaru  $\alpha X\beta \rightarrow \alpha \gamma \beta$ , kde  $|\gamma| > 1$ (Výjimka  $S \rightarrow \varepsilon$ , ale S pak není na pravé straně žádného pravidla)
- 2 Bezkontextové gramatiky pravidla tvaru  $X \rightarrow \gamma$
- 3 Regulární gramatiky pravidla tvaru  $X \to wY$  nebo  $X \to w$ kde  $\alpha, \beta, \gamma \in (\Pi \cup \Sigma)^*, X \in \Pi, w \in \Sigma^*$

 $QQQ$ 

Podle tvaru pravidel, která v gramatice povolíme, dělíme gramatiky na gramatiky typu:

- 0 Obecné **generativní gramatiky** pravidla bez omezení
- 1 Kontextové gramatiky pravidla tvaru  $\alpha X\beta \rightarrow \alpha \gamma \beta$ , kde  $|\gamma| > 1$ (Výjimka  $S \rightarrow \varepsilon$ , ale S pak není na pravé straně žádného pravidla)
- 2 Bezkontextové gramatiky pravidla tvaru  $X \rightarrow \gamma$
- 3 Regulární gramatiky pravidla tvaru  $X \to wY$  nebo  $X \to w$ kde  $\alpha, \beta, \gamma \in (\Pi \cup \Sigma)^*, X \in \Pi, w \in \Sigma^*$ 
	- **•** Jazyk je typu *i*, jestliže jej generuje nějaká gramatika typu *i*
	- $\bullet$  Označíme-li  $\mathcal{L}_i$  třídu jazyků typu *i*, pak  $\mathcal{L}_3 \subset \mathcal{L}_2 \subset \mathcal{L}_1 \subset \mathcal{L}_0$

4 D F

 $\Omega$ 

# Chomského hierarchie

Pojmenování jazyků jednotlivých typů:

- 0 Rekurzivně spočetné
- 1 Kontextové
- 2 Bezkontextové
- 3 Regulární

 $\leftarrow$ 

# Chomského hierarchie

Pojmenování jazyků jednotlivých typů:

- 0 Rekurzivně spočetné
- 1 Kontextové
- 2 Bezkontextové
- 3 Regulární

Každé třídě jazyků odpovídá typ stroje nebo automatu, který dokáže rozpoznat všechny jazyky z dané třídy

- 0 Turingův stroj (deterministický nebo nedeterministický)
- 1 Lineárně omezený automat (nedeterministický, pro deterministické to není známo)
- 2 Zásobníkový automat (jen nedeterministický)
- 3 Konečný automat (deterministický nebo nedeterministický)

 $\Omega$